# **MANUALE Registro IMER Flusso Informativo Regionale sulle Malformazioni Congenite**

**Manuale del Registro IMER** 

## **1. Introduzione**

- 1.1 Premessa
- 1.2 Breve storia del registro
- 1.3 Missione
- 1.4 Obiettivi
- 1.5 Le strutture che concorrono al funzionamento del registro

# **2. Definizioni e criteri di inclusione nello studio**

- 2.1 Definizioni
- 2.2 Criteri di inclusione nello studio
- 2.3 Anomalie non incluse nella registrazione
- 2.4 Malformazioni non incluse nel capitolo dei codici Q –ICD10

# **3. Classificazione e codifica**

- 3.1 Classificazione delle malformazioni
- 3.2 Codifica della malformazioni
- 3.3 Codifica variabili della scheda di rilevamento
- 3.4 Validazione clinica

# **4. Metodologia di rilevamento**

- 4. 1 Fonti di rilevamento e fonti di integrazione con i flussi informativi regionali
- 4.2 Costituzione dei casi IMER dalle schede online
- 4.3 Metodologia di rilevamento delle malformazioni nelle interruzioni terapeutiche di gravidanza
- 4.4 Costituzione dei casi IMER dalle Schede di Dimissione Ospedaliera (SDO)
- 4.5 Costituzione dei casi IMER dai Certificati di Dimissione al Parto (CedAP)
- 4.6Costituzione dei casi IMER dal Registro Malattie Rare
- 4.1 Registrazione delle schede raccolta on line
- 4.7 Archiviazione schede
- 4.8 Denominatori CeDAP

# **5. Validazione dei dati**

- 5.1 Validazione clinica e valutazione della qualità dell'informazione
- 5.2 Validazione codifica variabili

4.2 Validazione codifica delle malformazioni ICD9 e ICD 10

# **6. Valutazione della qualità del registro e utilizzo di indicatori**

- 6.1 Indicatori di qualità
- 6.2 Interpretazione degli indicatori di qualità dei dati

# **7. Elaborazioni**

- 7.1 Produzione tabulati trimestrali
- 7.2 Elaborazioni utilizzando il sito IMER
- 7.3 Elaborazioni statistiche utilizzando EDMP

# **8. Sorveglianza e valutazione allarmi**

# **9. Aggiornamento dell'archivio storico nel sito IMER**

# **10. Trasmissione dati ai Registri internazionali**

10.1 Trasmissione dati al Registro EUROCAT

10.2 Trasmissione dati al Registro ICBDMS

# **11. Divulgazione dei risultati**

# **12. Attività di ricerca**

# **13. Sicurezza e uso dei dati IMER**

 17.1 Accesso e uso dei dati IMER 17.2 Sicurezza

# **14. Produzione e gestione del software**

# **15. Allegati al manuale del Registro IMER**

Scheda on line IMER per nati Scheda on line IMER per IVG

## **1. Introduzione**

#### **1.1 Premessa**

Le anomalie congenite sono la conseguenza di errori della morfogenesi riconducibili a fattori genetici o ambientali o alla loro interazione che alterano i processi dello sviluppo embriofetale. Se considerate singolarmente, rappresentano per lo più condizioni rare, tuttavia la prevalenza alla nascita di malformazioni congenite, evidenti entro la prima settimana di vita, è circa il 2% (1:50). La loro frequenza varia da un caso su circa 150-200 nati per le cardiopatie congenite nel loro complesso, ad un caso ogni circa 11000-12000 nati per la gastroschisi; nel loro insieme risultano numericamente importanti interessando circa il 4-5% dei bambini entro l'anno di età.

L'impatto delle malformazioni sulla morbilità e sulla mortalità è rilevante: si stima che un quinto dei ricoveri pediatrici e il 39% dei ricoveri in reparti di terapia intensiva pediatrica sia dovuto ad anomalie congenite e che esse siano responsabili del 30% della natimortalità e del 48% della mortalità nei bambini nati a termine.

L'identificazione delle malformazioni congenite riveste un significato clinico assistenziale rilevante per i numerosi interventi multidisciplinari che si rendono spesso necessari. La presenza da molti anni del Registro IMER in Emilia Romagna ha sviluppato competenze mediche e chirurgiche, che hanno reso possibile identificare percorsi assistenziali per anomalie specifiche (cardiopatie, schisi facciali) e la offerta di consulenza genetica per i rischi riproduttivi. L'integrazione delle competenze che coinvolgono neonatologi, pediatri, ostetrici, genetisti e altri operatori della sanità è quindi sempre più necessaria per un'adeguata gestione delle complesse problematiche assistenziali dei pazienti con anomalie congenite.

I registri delle anomalie congenite rivestono un ruolo rilevante per l'attività di sorveglianza epidemiologica, di pianificazione e valutazione degli interventi sanitari e di educazione sanitaria in quanto possono realizzare la raccolta, conservazione ed elaborazione di dati relativi a soggetti con anomalie congenite in una identificata area geografica ed in un periodo di tempo definito. L'analisi dei dati raccolti dai registri permette di effettuare stime di prevalenza e incidenza delle anomalie congenite e di valutarne la distribuzione spazio-temporale consentendo l'identificazione di eventuali sottopopolazioni a rischio.

I registri sono stati utilizzati anche per verificare allarmi ecologici da sostanze chimiche disperse nell'ambiente come il Benomyl, un antifungino usato in agricoltura (esperienza dei registri italiani coordinati dall'Istituto Superiore di Sanità) o da contaminazione da radiazioni, come dopo il disastro di Chernobyl (esperienza europea coordinata dal registro europeo EUROCAT). Esistono numerose successive esperienze di uso dei Registri per la valutazione di impatto ambientale.

La necessità di creare dei "network" sia a livello nazionale (Coordinamento Italiano dei Registri con il contributo dell'Istituto Superiore di Sanità www.iss.it/publ/rapp/2002/) che a livello internazionale (EUROCAT www.**eurocat**-network.eu e ICBD **www.**icbd**.org/)** ha lo scopo di mettere in comune l'esperienza acquisita da ciascun Registro, garantisce la possibilità di confronto e l'analisi condivisa dei risultati ottenuti e indirizza la ricerca e la valutazione di fattori eziologici. L'attività di questi network prevede incontri periodici con la discussione dei risultati ottenuti e la proposta di nuove linee di ricerca comuni.

La gestione del Registro IMER è responsabilità del Gruppo di coordinamento organizzativo che, in sintonia con il coordinamento scientifico garantisce le attività del Registro, valuta i dati raccolti e assicura il ritorno dell'informazione. Questo ultimo punto è vitale per i partecipanti e per la Regione Emilia Romagna che riconosce e finanzia il Registro fin dal 1978, anno di inizio. Rilevanti sono le riunioni annuali e il sito web ( http://www.registroimer.it/ nel quale è possibile prendere visione di dati aggregati e, per i partecipanti con password, produrre statistiche dei propri dati.

**Il manuale** è un documento informativo finalizzato alla descrizione del sistema di gestione per la qualità, utilizzabile sia come riferimento interno che come strumento di visibilità e trasparenza verso organizzazioni o soggetti che si rapportano con il registro IMER: sono regole organizzative a cui tutto il personale si attiene nell'espletare le attività quotidiane; rappresenta il documento di riferimento per le attività gestionali e scientifico-professionali svolte all'interno del registro.

**Lo scopo del manuale** è descrivere la struttura organizzativa, le responsabilità, i processi, le procedure e le risorse messe in atto per mantenere sotto controllo le attività svolte, ed, assieme alle procedure gestionali ed altri documenti di pianificazione della qualità, costituisce il riferimento per la verifica delle attività del Registro e per l'identificazione delle azioni di miglioramento.

Il manuale descrive la politica e gli obiettivi del Registro e vuole essere una "guida conoscitiva" alle modalità con cui i processi e le attività del Registro vengono gestiti per garantire la qualità delle prestazioni erogate e definisce le relative responsabilità.

#### **1.2 Breve storia del registro Storia del Registro**

Il Registro ha iniziato l'attività nel 1978 con l'adesione volontaria di pochi centri collaboranti, interessando negli anni tutti i punti nascita della Regione. Il registro è costituito dai referenti, da un coordinamento scientifico ed un coordinamento organizzativo. Dal 1978 il Registro è riconosciuto e finanziato dalla Regione Emilia Romagna con la finalità di produrre dati sulla prevalenza delle malformazioni congenite, di contribuire alla sorveglianza spaziale e temporale, di condurre studi di valutazione su interventi sanitari (es. screening prenatali, e vaccinazioni), di costituire un centro di riferimento epidemiologico e clinico per i difetti congeniti. Dal 1980 fa parte del Network Europeo dei Registri delle Malformazioni Congenite (EUROCAT e dal 1995 dell' International Clearinghouse for Birth Defects Monitoring System (ICBD).

Grazie a queste collaborazioni è stato possibile partecipare a studi internazionali di epidemiologia analitica e descrittiva. In collaborazione con EUROCAT sono state stabilite linee guida per la sorveglianza e per la gestione degli allarmi. Il Registro partecipa inoltre al coordinamento dei Registri italiani delle malformazioni congenite costituitosi presso l'Istituto Superiore di Sanità allo scopo di condividere le esperienze di vari registri, proporre linee di ricerca comuni, produrre dati epidemiologici sulle malformazioni congenite a livello nazionale (Rapporti ISTISAN (http://www.iss.it/publ/rapp/).

Dal 2000 il Registro si è dotato di un sito WEB (http://www.registroimer.it/) che, in maniera interattiva, consente ai partecipanti non solo la visione dei dati epidemiologici globali, ma fornisce anche la possibilità di produrre statistiche ad hoc.

 Dal 2003 è iniziata una stretta collaborazione con il Servizio Sistema Informativo Sanità e Politiche Sociali della Regione Emilia Romagna. Oltre al già collaudato collegamento con il flusso CedAP, con quello delle interruzioni di gravidanza e con quello della farmaceutica, è stato istituito un rapporto con il registro regionale delle malattie rare e con il flusso delle SDO nel primo anno di vita. Il flusso regionale SDO è stato utilizzato per l'individuazione dei casi con malformazioni congenite alla nascita o in ricoveri entro il primo anno di vita. Le SDO del neonato sono state in seguito linkate e integrate con gli altri flussi informativi: le SDO della madre, il Certificato di Dimissione al Parto (CedAP) e il registro IMER. Per questi collegamenti si è reso necessario costruire un algoritmo che, analizzando le singole SDO, esegue un'operazione di ricerca e identificazione dei casi malformati. Il software realizzato appositamente per la gestione delle SDO è stato scritto in Access Basic ,

L'analisi condivisa con il Servizio Sistema Informativo Sanità e Politiche Sociali Regionale e il Servizio Statistica Sanitaria dell'Azienda Ospedaliero – Universitaria di Ferrara ha portato alla proposta di una nuova organizzazione del Registro che diventerà operativa dal 2014 per la valorizzazione dei diversi flussi regionali con un'ottimizzazione delle risorse impiegate.

Il confronto con il registro delle malattie rare è molto rilevante perchè le malformazioni congenite rappresentano uno dei gruppi più frequenti di patologie per le quali viene richiesta l'esenzione con rilevanti implicazioni di sanità pubblica. La collaborazione che si è instaurata si è concretizzata con un contributo IMER al rapporto annuale sulle malattie rare.

Il collegamento con il servizio della farmaceutica regionale rappresenta un'importante occasione di confronto e una possibilità di studio più approfondito sull'esposizione a farmaci in gravidanza. La collaborazione con questo servizio ha reso possibile anche la partecipazione a studi collaborativi nazionali e internazionali su farmaci specifici come gli antiepilettici.

 Dal 2004 è stato stabilito un collegamento con la rete regionale dei Servizi di Genetica Medica (http://www.geneter.it) allo scopo di completare la raccolta di informazioni sulla patologia malformativa genetica/sindromica e/o cromosomica diagnosticata all'interno della rete.

#### **1.3 Missione del registro**

Il Registro ha definito come propria missione il miglioramento continuo dell'indagine delle malformazioni congenite e della qualità delle informazioni raccolte. Nell'ambito di tale missione ed all'interno dell'organizzazione il Registro si colloca come strumento per realizzare un'integrazione multiprofessionale ed un miglioramento continuo delle competenze professionali, culturali e delle capacità, al fine di garantire efficacia, efficienza ed affidabilità, nel rispetto ed a salvaguardia dei principi etici e deontologici di coloro che sono direttamente coinvolti nel sistema.

## **1.4 Obiettivi**

L'obiettivo primario del Registro IMER è la registrazione e la sorveglianza delle malformazioni congenite nella regione Emilia Romagna.

Obiettivi particolari dell'indagine sono:

- Valutare periodicamente la prevalenza alla nascita delle malformazioni e le loro variazioni di frequenza nel tempo e nello spazio rispetto al "base-line", attraverso la raccolta e la registrazione dei dati delle malformazioni congenite
- Effettuare la sorveglianza di malformazioni congenite selezionate
- Creare un database per la ricerca di fattori eziologici delle malformazioni congenite
- Valutare l'efficacia di interventi di Sanità pubblica come ad esempio la valutazione dell'impatto dell'introduzione di nuovi screening prenatali
- Costituire un network di collaborazioni cliniche e di strutture di diagnostica e di ricerca, in grado di rispondere alle necessità assistenziali e diagnostiche dei bambini con anomalie congenite
- Rappresentare un centro di riferimento per l'informazione sulla patologia malformativa rivolta al personale sanitario e alla popolazione sulla, la diagnosi e il trattamento delle malformazioni congenite e consulenza genetica per i rischi di occorrenza e ricorrenza
- Sviluppare collaborazioni con altri flussi informativi regionali e con altri registri di patologia, nazionali e internazionali.

#### **1.5 Le strutture che concorrono al funzionamento del Registro**

Il **Registro** è costituito dall'insieme dei Referenti e delle strutture assistenziali - universitarie e del Sistema Sanitario Nazionale (SSN) - coinvolte nelle attività del Registro che ne costituiscono la Rete informativa. Dal 2009 è iniziata la collaborazione con il Servizio Sistema Informativo Sanità e Politiche Sociali Regionale e il Servizio Statistica Sanitaria dell'Azienda Ospedaliero – Universitaria di Ferrara per la valorizzazione dei diversi flussi regionali con un'ottimizzazione delle risorse impiegate. Oltre al già collaudato collegamento con il flusso CedAP, con quello delle interruzioni di gravidanza e con quello della farmaceutica, è stato istituito un rapporto con il registro regionale delle malattie rare e con il flusso delle SDO nel primo anno di vita. Per questi collegamenti si è reso necessario costruire un algoritmo che, analizzando le singole SDO, esegue un'operazione di ricerca e identificazione dei casi malformati.

**Il Gruppo di Coordinamento regionale** scientifico ed organizzativo per la rilevazione delle malformazioni congenite in Emilia Romagna istituito con determina n. 3262 /21014 ha le seguenti funzioni:

- Garantire la rilevazione e la sorveglianza delle malformazioni congenite in Emilia Romagna in collaborazione con i flussi informativi regionali attraverso un database gestito dal Registro IMER
- Mantenere il sito dedicato come strumento di comunicazione, di divulgazione e di formazione (Forum) sulla tematica delle malformazioni congenite
- Monitorare la prevalenza di condizioni malformative per identificare aggregazioni spaziali e temporali
- Collaborare all'identificazione e alla valutazione di fattori di rischio ambientale
- Definire clinicamente gruppi di difetti e singole condizioni malformative per specificare, sulla base del dato di letteratura, i principali fattori di rischi collegati e di definirne l'epidemiologia e i principali interventi assistenziali
- Collaborare con le istituzioni preposte ad identificare gli interventi sanitari per la prevenzione primaria e secondaria dei difetti congeniti
- Individuare criteri valutativi per una più razionale utilizzazione delle risorse e una migliore offerta assistenziale
- Contribuire all'aggiornamento tecnico-assistenziale e scientifico di tutti i professionisti coinvolti nel settore delle malformazioni congenite

#### *Organizzazione*

Il Registro ha **sede** presso l'Azienda Ospedaliero-Universitaria di Ferrara ed è attualmente collocata presso l'ex Direzione Assistenziale Infermieristica Tecnica Sanitaria e delle Riabilitazioni, Corso Giovecca 203 a Ferrara.

Il **Coordinamento organizzativo** del Registro è costituito dal Coordinatore, da un Responsabile della gestione informatica dei flussi e della gestione del data-base (Tecnico Informatico-Universitario convenzionato), da un Responsabile della gestione organizzativa e dei rapporti con l'estero (Borsista). Parte integrante del coordinamento organizzativo sono le collaborazioni con Ufficio Statistica Sanitaria AOU Ferrara, il Servizio Sistema Informativo Sanità e Politiche Sociali e il Servizio Politica del Farmaco della Regione Emilia Romagna.

Il 9 marzo 2015 è stato istituito all'Università di Ferrara il **Centro di Epidemiologia Clinica della Scuola di Medicina**. La finalità principale del Centro è la promozione, lo sviluppo e il coordinamento di attività di ricerca epidemiologica e traslazionale con ricadute clinico-assistenziali in diversi ambiti scientifici sia di carattere preventivo che diagnostico-terapeutico e di programmazione assistenziale. Il Centro si configura come Centro interdipartimentale ad esso afferendo competenze e personale interni al Dipartimento di Scienze biomediche e chirurgico specialistiche, al Dipartimento di Scienze mediche e al Dipartimento di Morfologia, chirurgia e medicina sperimentale. Esso rappresenta un autonoma articolazione con scopi scientifici e didattici, sotto l'egida della Scuola di Medicina..

 Il Registro IMER è parte del centro e il Direttore del Centro di Epidemiologia Clinica è il Coordinatore organizzativo del Registro.

Il **Coordinamento scientifico** è costituito dai Responsabili delle U.O. di Terapia Intensiva Neonatale della AUO di Bologna, della AO di Bologna, della AUO di Ferrara, della AUO di Parma e della U.O. di Chirurgia pediatrica della AUO di Ferrara e dal responsabile del Servizio di Genetica Clinica dell'U.O di Reggio Emilia.

#### *Finanziamento*

Il Registro è riconosciuto e finanziato dalla Regione Emilia Romagna con finanziamento dedicato che dal 2014 è collegato al finanziamento delle malattie rare. L'amministrazione dei finanziamenti regionali è gestita dall'azienda ospedaliero universitaria di Ferrara attraverso un centro di costo dipartimentale (CE2-Dipartimento Riproduzione e Accrescimento).

# **2. Definizioni e criteri di inclusione nello studio**

Per ottenere uniformità nella valutazione e nella descrizione delle malformazioni e per stabilire i criteri di inclusione ed esclusione di una determinata anomalia nello studio IMER sono utilizzate le seguenti definizioni:

#### **2.1 Definizione**

**Malformazione**: difetto morfologico di un organo o di una sua parte o di una larga regione del corpo che risulta da un anormale processo di sviluppo intrinseco. Può essere ricondotta a un'eziologia monogenica, cromosomica o multifattoriale.

Esempio: Labiopalatoschisi.

**"Disruption" o Lacerazione**: sono provocate dalla distruzione di un tessuto di per sé normale e conseguono all'azione di agenti fisici, chimici, meccanici ed infettivi, come pure di tipo ischemico. A secondo dell'epoca nella quale avviene l'evento possono portare ad anomalie isolate o complesse.

Esempio: bande amniotiche.

**Deformazione**: alterazione morfologica conseguente all'azione di forze di tipo meccanico, per lo più estrinseche, le quali comprimono il feto e determinano un'alterazione della postura e/o dei movimenti cui consegue la modificazione della forma e della posizione di uno o più organi di per sé strutturalmente normali.

Esempio: anomalie degli arti in paziente con agenesia renale bilaterale e oligoidramnios

**Displasie**: sono dovute ad un'alterazione dell'organizzazione cellulare di un determinato tessuto. Nella maggior parte dei casi dovute a mutazioni geniche e in alcuni casi sono caratterizzate da specifiche alterazioni della biochimica cellulare. Possono essere localizzate (nevi, angiomi) o sistemiche (displasie scheletriche) o colpire tessuti diversi fra loro (displasie neuroectodermiche).

Esempio: Osteogenesi imperfetta

**Sequenza**: le varie anomalie conseguono tutte ad un 'unica anomalia iniziale.

Esempio: Mielomeningocele, paralisi arti inferiori, piede torto

**Sindrome**: insieme di anomalie che fanno parte in maniera costante o quasi costante di un determinato quadro clinico e derivano da un unico fattore eziologico che ha agito contemporaneamente sui vari tessuti interessati.

Esempio: sindrome di Down .

**Associazione**: insieme di anomalie multiple, non sono riconducibili ad alcuno dei meccanismi precedenti, ma fanno parte del quadro clinico con una frequenza tale da non poter essere attribuita al solo caso.

Esempio: associazione di Vater.

**Nato vivo**: il prodotto del concepimento di qualsiasi età gestazionale, completamente espulso o estratto dalla madre che, dopo la separazione da essa, respiri o mostri una qualunque evidenza di vitalità come: pulsazioni cardiache, del cordone ombelicale o qualsiasi movimento della muscolatura volontaria sia che il cordone ombelicale sia stato reciso oppure no. (Definizione OMS).

**Nato morto**: il prodotto del concepimento di 28 settimane di gestazione (196 gg) o più, completamente espulso o estratto dalla madre che non mostri una qualunque presenza di vitalità come: respiro spontaneo o dopo stimolazioni, pulsazioni cardiache o del cordone ombelicale (Definizione OMS) la natimortalità è quindi identificabile con la mortalità fetale tardiva. Per nato morto si intende il prodotto del concepimento di 28 sett. o più,

Per la legislazione italiana il limite tra nato ed aborto è posto a 180 gg di amenorrea (25 sett.  $+ 5$  gg).

**Interruzione terapeutica di gravidanza**: L'aborto terapeutico è l'interruzione volontaria della gravidanza (ITG) provocata da determinati trattamenti medici al fine di preservare la salute della madre o di evitare lo sviluppo di un feto segnato da malformazioni o gravi patologie.

Deve avvenire prima dei tre mesi dal presunto concepimento ma, superato il primo trimestre di gravidanza, la legge consente ancora 180 giorni per l'interruzione su indicazione medica per grave pericolo per la vita della gestante o per grave pericolo per la sua salute fisica o psichica. In questi casi l'aborto dovrà sottostare ad accertamenti sanitari e alle eventuali consulenze specialistiche di cui si vorrà avvalere il ginecologo che si assume la responsabilità dell'intervento

**Età gestazionale**: viene calcolata dal giorno dell'inizio dell'ultima mestruazione. L'età gestazionale si esprime in giorni compiuti o in settimane compiute. (Definizione OMS)

**Peso alla nascita**: E' il primo peso di un feto o neonato ottenuto dopo la nascita; tale determinazione dovrebbe essere ottenuta preferibilmente entro la 1° ora di vita, prima che significative perdite di peso possano avvenire. (Definizione OMS)

## **2.2 Criteri di inclusione nello studio**

## **Malformazioni che devono essere riportate solo se multiple o di dimensioni superiori a 4 cmq**:

- Nevi
- Angiomi
- Emangiomi
- Linfangiomi
- Nevi linfatici

#### **Malformazioni che vanno specificate**

- Soffio cardiaco e/o cardiopatia congenita non specifica
- Ipospadia: va specificato il grado di ipospadia
- Idronefrosi deve essere >10mm
- Polidattilie : va specificato se pre o postassiale, se arto superiore o inferiore o entrambi
- Sindattilia: va descritto in dettaglio quali dita sono coinvolte nella fusione e se la fusione è cutanea o ossea
- Difetti interventricolari (DIV): vanno specificate la sede e la dimensione

La precisazione nella descrizione clinica consente di codificare meglio queste condizioni utilizzando nel codice ICD9 PDA la 5° cifra per identificare la sede e la 6° cifra per la dimensione. Il codice ICD10 codifica difetti interventricolari come Q21.0, senza alcuna altra specificazione.

| Sede $(5^{\circ}$ cifra) | ICD <sub>9</sub> | ICD <sub>9</sub> | <b>Dimensione</b>   | ICD <sub>9</sub> |
|--------------------------|------------------|------------------|---------------------|------------------|
|                          | 4 cifre          | $5^\circ$ cifra  | $(6^{\circ}$ cifra) | $6^\circ$ cifra  |
| Subaortico               | 7454             | 3                | Piccolo $(<3$ mm)   |                  |
| Perimembranoso           | 7454             | 4                | Medio $(3-5)$ mm)   |                  |
| Muscolare                | 7454             | 5                | Grande $(5 mm)$     |                  |
| Multiplo/Trabecolare     | 7454             | 8                | Sconosciuta         |                  |
| Sconosciuta              | 7454             | 9                |                     |                  |

**Tabella 1: Definizione e dettaglio del tipo di difetto: Difetti interventricolari (DIV )** 

• Difetti in riduzione degli arti. Va specificato in dettaglio l'arto coinvolto e il tipo di difetto. Con la codifica studiata dal Registro IMER è possibile distinguere i difetti in riduzione in monolaterali o bilaterali, longitudinali preassiali e postassiali, traversi, intercalari split e multipli.

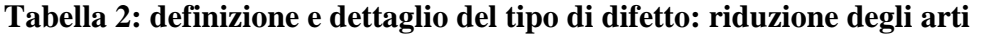

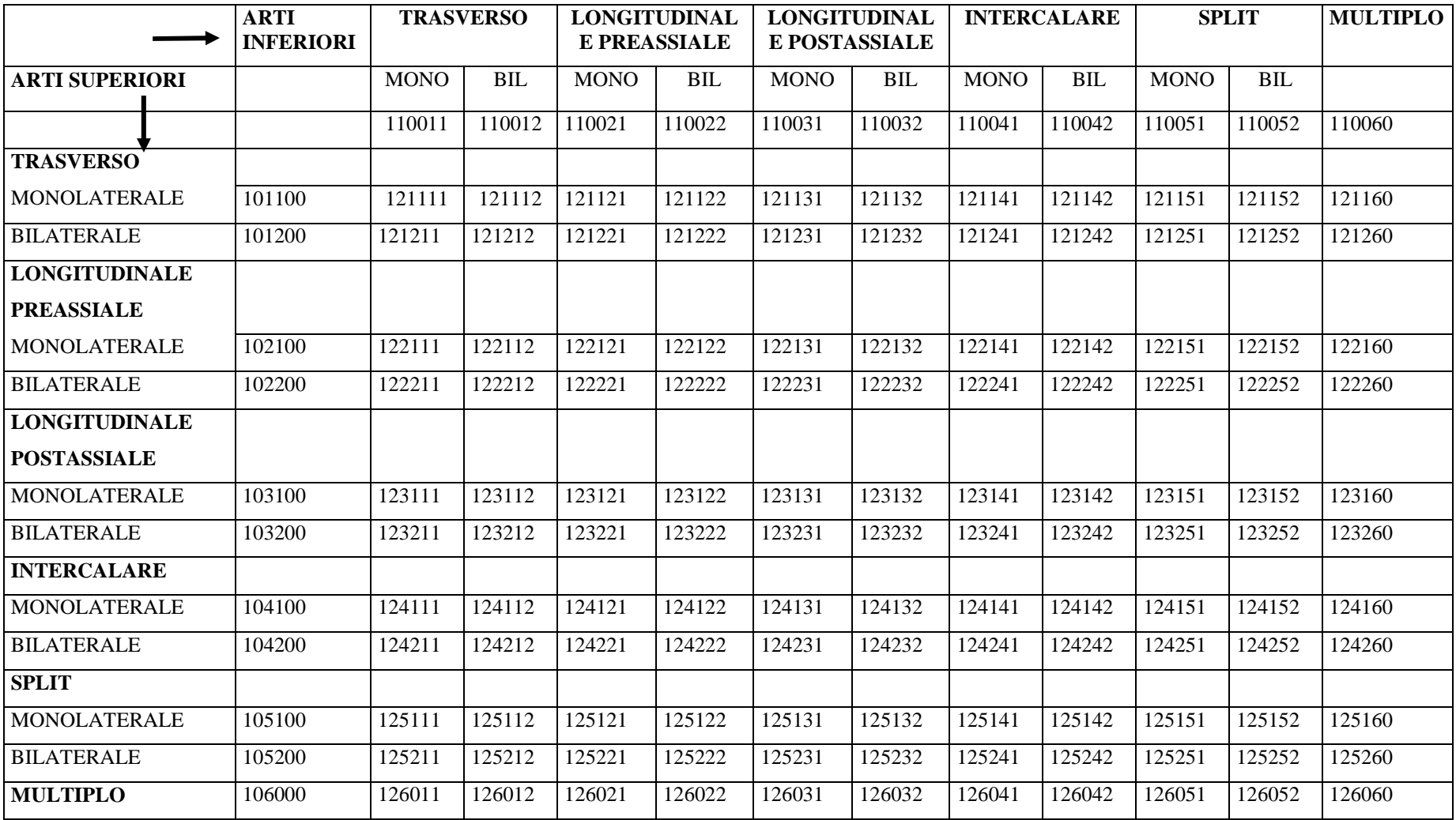

## **2.3 Anomalie non incluse nella registrazione**

Alcune anomalie che non comportano rilevanti ripercussioni funzionali, mediche o chirurgiche (anomalie minori), non sono considerate quando si presentano come condizione isolata. Vengono invece registrate quando fanno parte di quadri malformativi complessi.

A livello Europeo la lista delle anomalie minori, se presenti in condizione isolata, da non rilevare è maggiore e risponde alla necessità di ridurre per queste condizioni, più difficilmente definibili, la variabilità intra-registri. Negli anni i criteri di inclusione/esclusione sono variati (Guida EUROCAT 1.3 e 1.4 sezione 3.2; www.eurocat.eu.net).

Il Registro IMER include alcune malformazioni minori escluse da Eurocat (Angiomi e Linfangiomi > 4 cm.) ed esclude l'Ostium Secundum quando presente in condizione isolata nelle SDO senza intervento chirurgico specifico

#### **2.4 Malformazioni non incluse nel capitolo dei codici Q –ICD10**

In aggiunta al capitolo delle malformazioni ICD9 e ICD10, le seguenti malformazioni sono incluse nel Registro IMER:

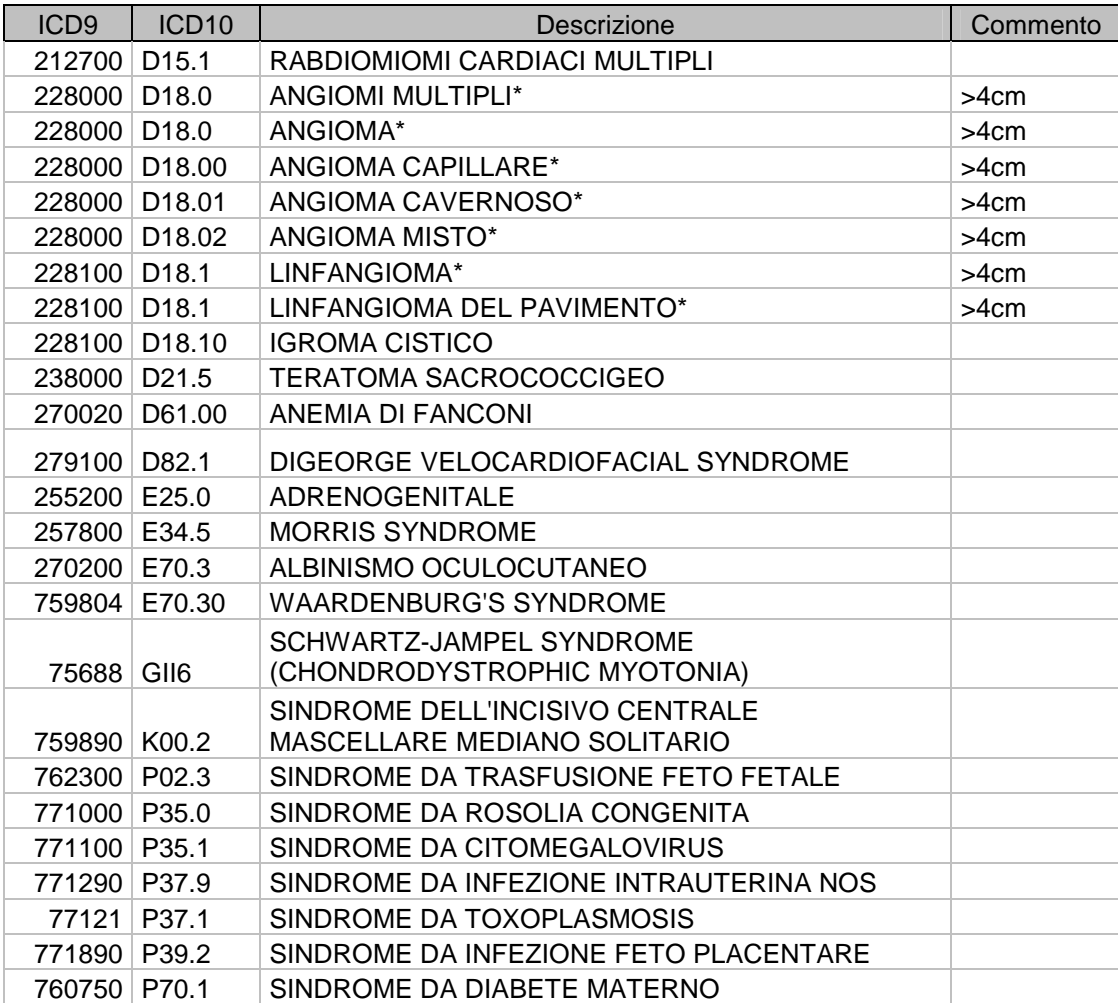

# **Tabella 3. Codifica delle malformazioni non incluse nel capitolo dei codici Q –ICD10**

\* Solo per il Registro IMER

# **3. Classificazione e codifica**

## **3.1 Classificazione delle malformazioni**

Le malformazioni in un soggetto malformato possono presentarsi isolate o associate ad altre anomalie congenite.

La malformazione è classificata in **isolata** quando l'anomalia segnalata è unica oppure quando una anomalia maggiore (definita come anomalia che comporta ripercussioni funzionali, mediche e chirurgiche) è associata ad una anomalia minore (definita come anomalia che non comporta ripercussioni funzionali, mediche o chirurgiche ma solo estetiche) appartenente allo stesso apparato (es ipospadia e criptorchidismo) oppure di diverso apparato (es. labioschisi e arteria ombelicale unica).

Il Registro IMER classifica i difetti cardiaci congeniti non associati ad altre anomalie extracardiache come **cardiopatie isolate**. Questa "etichetta" permette di identificare i casi con cardiopatia isolata e mantenere nello stesso tempo la codifica dettagliata delle diverse malformazioni cardiache.

Le malformazioni sono classificate come **associate** quando sono presenti due o più malformazioni maggiori. I casi che presentano malformazioni associate sono suddivisi in:

- **cromosomici**, quando la condizione è riconducibile ad una anomalia cromosomica;
- **condizioni note** (sindromi, sequenze o associazioni);
- **anomalie congenite multiple non identificate (MCA)**, quando il quadro clinico presentato non è inquadrabile entro una specifica condizione nota.

# **3.2 Codifica delle malformazioni**

L'utilizzo di un sistema comune di codifica a livello dei registri europei e internazionali ha lo scopo di riassumere il testo scritto della patologia malformativa del probando in un linguaggio omogeneo e standardizzato condiviso a livello nazionale e internazionale che permetta l'analisi dei dati sia per la sorveglianza che per la ricerca. Fin dall'inizio dell'attività del registro (1978) a tuttora, il codice internazionale ICD9 modificato in accordo alla British Pediatric Association (BPA) con l'estensione fino alla sesta cifra è stato usato e, dal 2002, è stato adottato anche il codice internazionale ICD10 con l'estensione a una cifra della BPA. La codifica in ICD9-BPA è utilizzata per le analisi di routine e di ricerca dell'intero database IMER e per il confronto con i flussi informativi nazionali mentre la codifica ICD 10 è usato al livello internazionale. Il dataset standard di ogni caso include la codifica fino a un massimo di 7 malformazioni e una condizione nota (sindrome, sequenza o associazione) corredata dal testo scritto

**La codifica delle malformazioni e/o condizione nota viene attribuita dal coordinamento scientifico/organizzativo del registro IMER.** 

Le linee guida di codifica attualmente utilizzate dal Registro IMER sono:

- ICD9 BPA extensions
- ICD 10 with BPA extensions
- ICD9CM per il confronto con il flusso SDO
- EUROCAT Clinical Definitions of Subgroups
- EUROCAT List of Minor Anomalies
- EUROCAT Guide 3: For the description and classification of Congenital Limb Defects
- EUROCAT Guide 6: Definition and Coding of Syndromes
- EUROCAT Cardiac Defects Coding Clinic
- EUROCAT Guide 1.3 (da 2005 a 2012) e EUROCAT Guide 1.4 (da 2013 in poi)

Per evitare problemi della non completa sovrapposizione tra ICD9-BPA e ICD10-BPA è stata creata da Eurocat una tabella di confronto.

 Per tutte le malformazioni e in particolare per le sindromi, il Registro IMER include la descrizione testuale insieme alla codifica.

Nei casi cromosomici, o di sospetta origine cromosomica, la formula del cariotipo è inserita nel Registro.

Nei casi in cui la descrizione del caso non è sufficiente chiara da permettere un accurata codifica, il Centro di Coordinamento richiede ulteriore informazione al referente e rimangono tra i casi in follow-up.

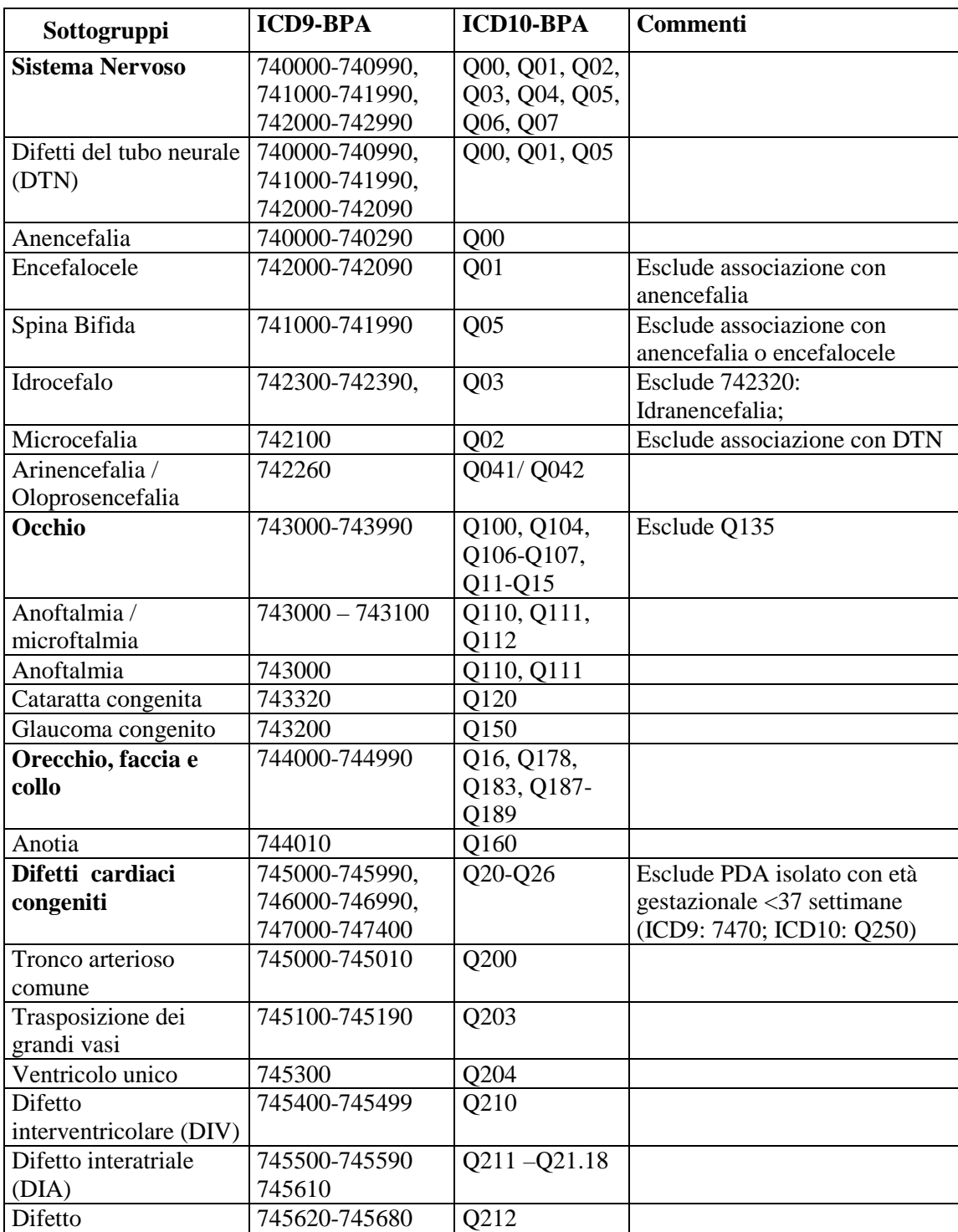

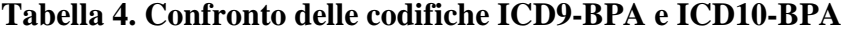

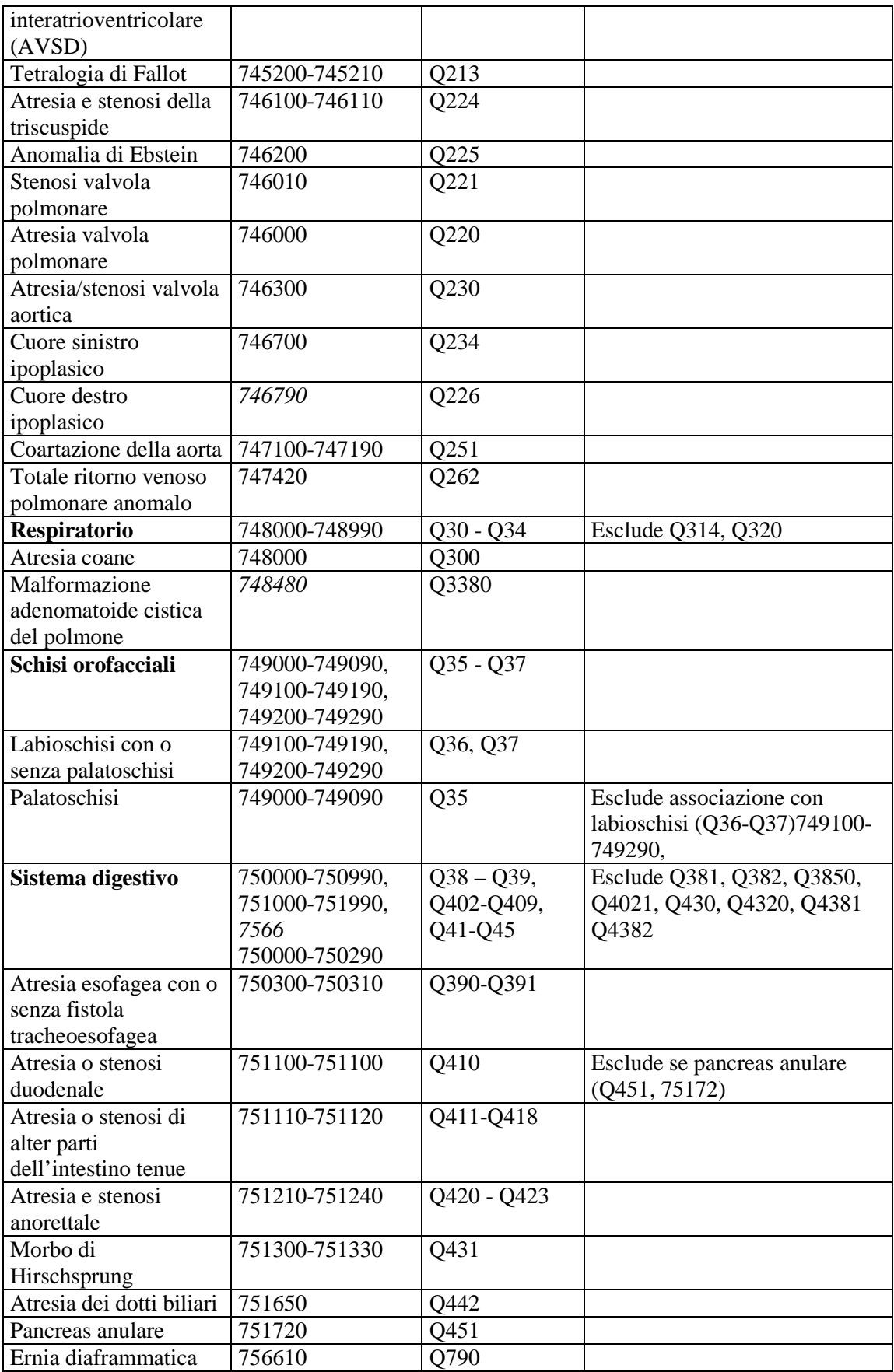

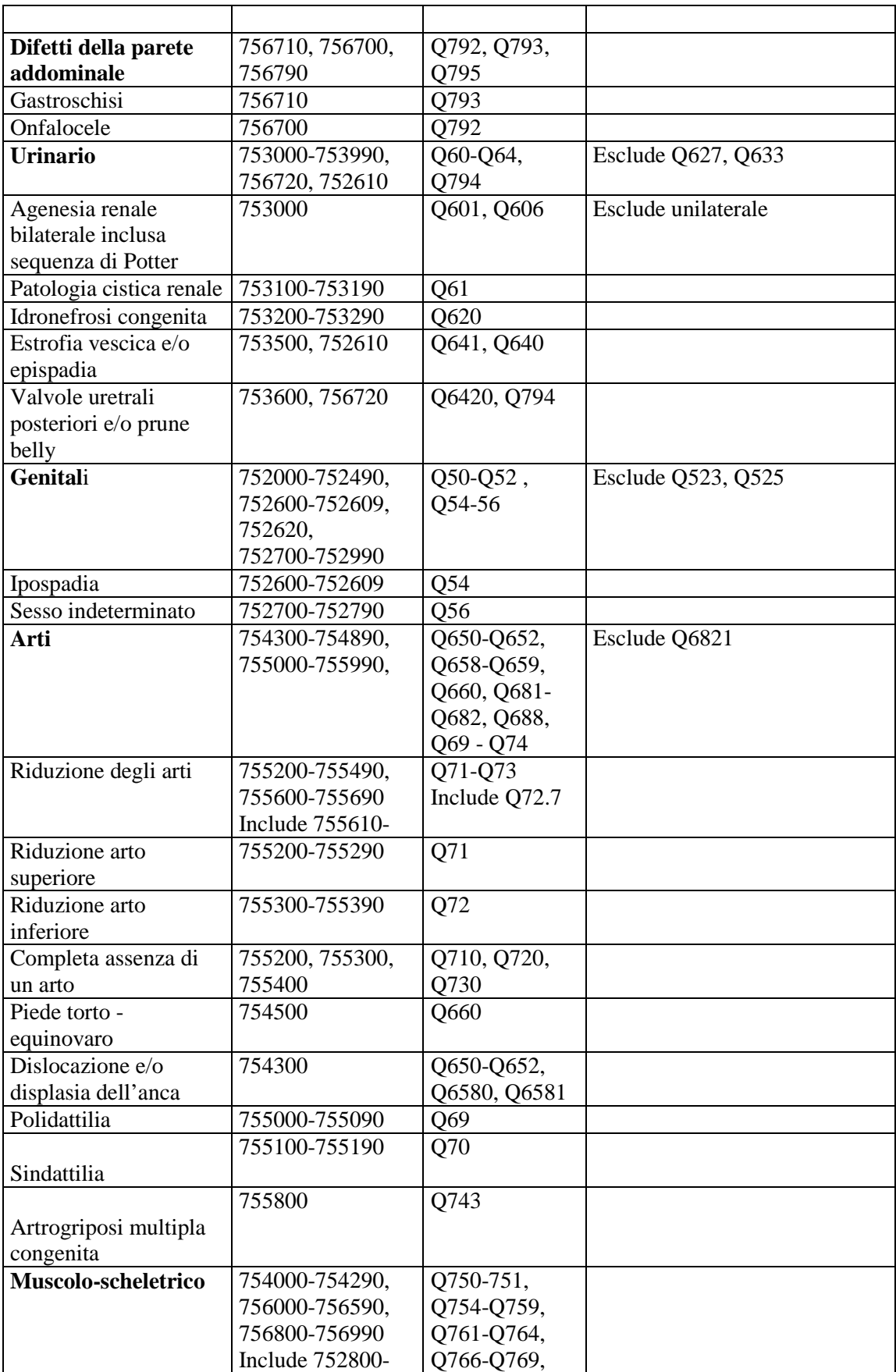

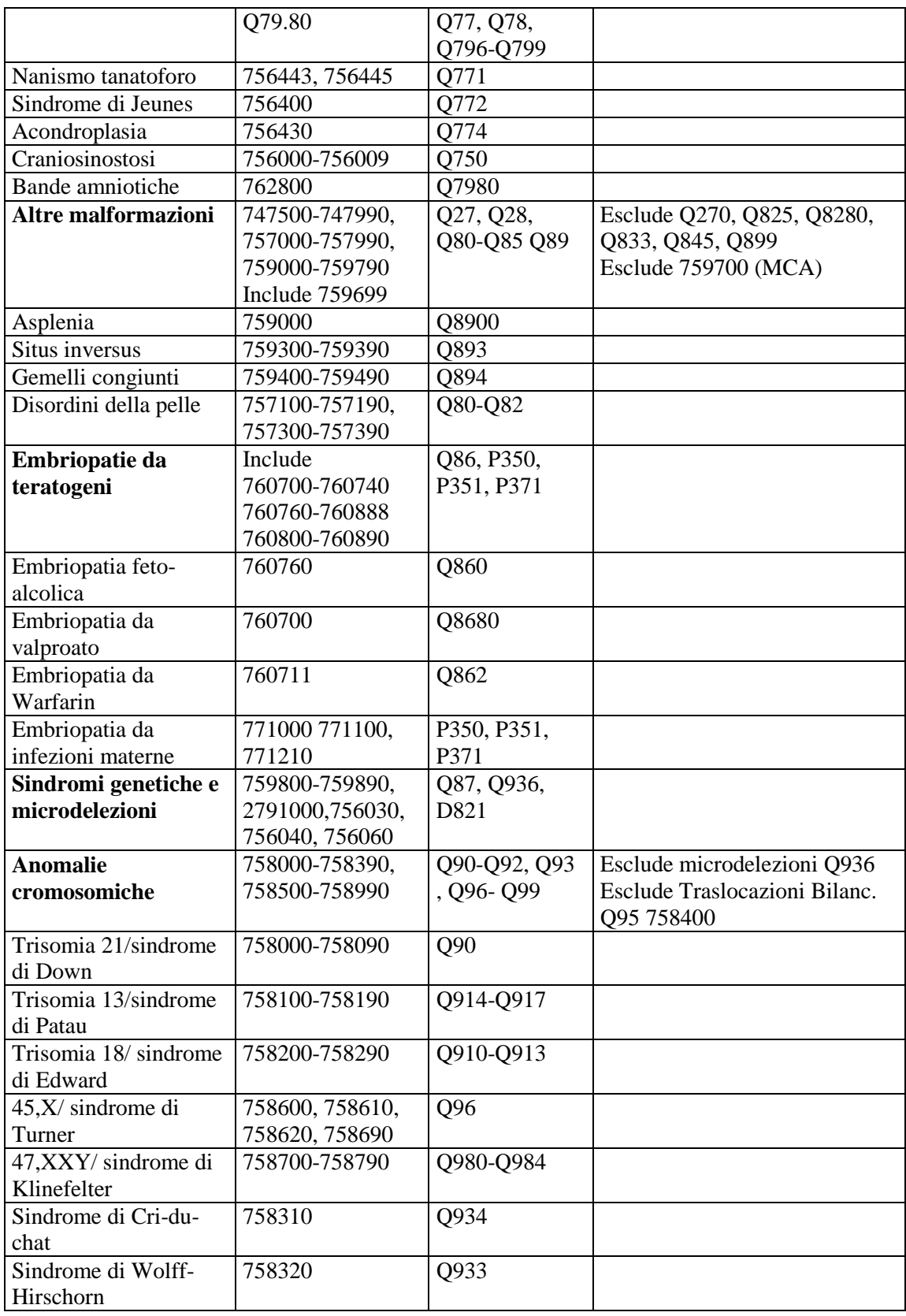

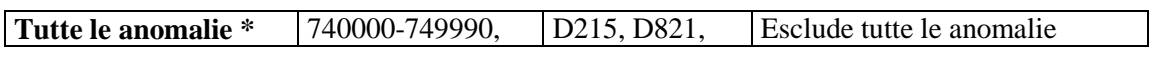

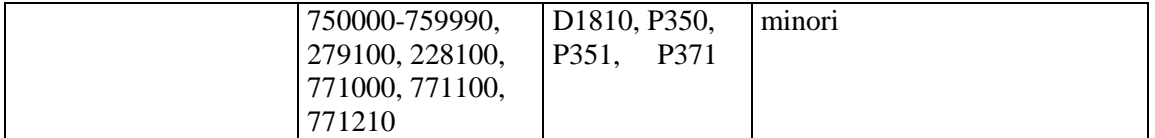

\* Tutte le anomalie = Tutti i casi con anomalia congenita, escludendo i casi con anomalie minori isolate. I casi con una o più di una anomalia sono contati una sola volta.

#### **3.3 Codifica delle variabili della scheda di rilevamento**

Fino al 2012, la codifica delle variabili della scheda di rilevamento usa la **Guida alla compilazione** e **codifica della scheda** (Allegato 1). Dal 2013 è utilizzata una scheda online ridotta.

Le fonti utilizzate sono:

- il codice internazionale ISCO-88 per l'attività occupazionale dei genitori e ISCO 08 dal 2013 in poi. www.ilo.org/public/english/bureau/stat/class/isco.htm da 2005-12
- il codice ISTAT per la residenza e la cittadinanza
- il codice internazionale ATC per i farmaci (www.who.it)
- Guida 1.3 (2005-12) e Guida 1.4 (2013-) di EUROCAT

#### **3.4 Validazione clinica**

Il coordinamento organizzativo è responsabile della validazione clinica e della valutazione della qualità dell'informazione relativa alle malformazioni/condizioni note riportate nelle schede di rilevamento online e dei casi rilevati nei diversi flussi informativi.

La validazione clinica comprende la valutazione della descrizione del tipo di malformazione identificata, in particolare la sede anatomica della malformazione, la sua lateralità (monolaterale/ bilaterale) e la presenza di altre malformazioni associate. Nei casi sindromici e cromosomici , dove possibile, si ricerca la conferma diagnostica con il test genetico appropriato.

E' inoltre valutata la presenza di patologie nei familiari, in particolare di patologia malformativa, per individuare eventuali situazioni ad elevato rischio riproduttivo.

In caso di mancanza di informazioni dettagliate relative alla descrizione delle malformazioni segnalate, alle patologie familiari e ad eventuali esposizione a teratogeni (patologie croniche materne, esposizione a farmaci) che potrebbero modificare l'inquadramento diagnostico del caso in esame, si attiva una richiesta di supplemento di indagine per il completamento della scheda.

# **4. Metodologia di rilevamento**

## **4. 1 Fonti di rilevamento e fonti di integrazione con i flussi informativi regionali**

Le *fonti di rilevamento* dei casi malformati sono le seguenti:

- Scheda IMER online per nati e interrotti
- Flusso regionale delle Schede di Dimissione Ospedaliera (flusso regionale SDO)
- Flusso regionale dei Certificati di Dimissione al Parto (flusso regionale CedAP)
- Registro delle Malattie Rare (flusso regionale)

Le *fonti di integrazione* delle informazioni sono le seguenti:

- Flusso regionale dei Certificati di Dimissione al Parto (flusso regionale CedAP)
- Registro delle Malattie Rare (flusso regionale)
- Farmaceutica territoriale (flusso regionale)
- Rete regionale dei servizi di Genetica Medica (http://www.geneter.it/)

Alcuni flussi (CedAP e Registro Malattie Rare) possono essere utilizzati sia come fonte di rilevamento sia come fonte di integrazione delle informazioni.

## **4.2 Costituzione dei casi IMER dalle schede online**

I Centri partecipanti all'indagine IMER sono costituiti dalle Unità operativo (U.O). di ostetricia e di neonatologia/terapia intensiva neonatale o di pediatria della Regione Emilia Romagna. La segnalazione delle malformazioni congenite viene effettuata da neonatologi e pediatri, i quali esaminano di "routine" i neonati alla nascita o nei giorni di permanenza al nido e identificano, o sospettano, la malformazione. I referenti raccolgono su apposita scheda di rilevazione online, la descrizione dettagliata delle malformazioni e informazioni sulla anamnesi personale e familiare paterna e materna, sulla gravidanza (esposizione a farmaci e/o sostanze tossiche) ed eventuali accertamenti eseguiti (diagnosi prenatale, cariotipo, malattie materne). La scheda online è ridotta rispetto alla precedente scheda cartacea ed è mirata a raccogliere le informazioni non altrimenti rilevabili da altri flussi.

Per la gestione informatica delle schede di rilevamento online per nati e interrotti è stato predisposto un software web. Le schede online sono raggiungibili dal sito IMER (http://www.registroimer.it/) accedendo tramite username e password all'area riservata.

Le informazioni richieste nelle schede online permettono:

- di definire una diagnosi dettagliata delle malformazioni
- di registrare le informazioni non reperibili negli altri flussi informativi regionali (Cedap, SDO, Farmaceutica territoriale, Registro Malattie Rare).
- di registrare i campi chiave (Numero SDO alla nascita del probando, date di nascita, centro di nascita) che permettono la ricerca di altre informazioni nei flussi informativi regionali e il completamento della scheda IMER per i nati.
- di registrare i campi chiave (Numero cartella, date di nascita, centro di nascita) che permettono la ricerca di altre informazioni nei flussi informativi regionali e il completamento della scheda IMER per gli interrotti.

Le schede vengono registrate in uno spazio web residente in un server remoto (CED Università di Ferrara); prima della memorizzazione, le informazioni sensibili vengono criptate ed in seguito protette con il firewall del server.

A scadenze regolari (4 mesi), l'amministratore informatico accede al server remoto ed esegue il download delle schede online registrate e le trasferisce su un computer locale presso il Centro di Coordinamento ubicato presso l'Ospedale S. Anna di Ferrara.

Un software locale gestionale (Registro locale) esegue l'upload dei casi che vengono registrati, codificati, validati e successivamente trasferiti nel database generale. Il Registro locale è l'unico che riporta in forma decriptata il riferimento nominale dei casi.

Nel Registro locale vengono trasferite e memorizzate le seguenti informazioni:

- Dati identificativi del caso
- Numero IMER del caso: numero progressivo attribuito automaticamente dal sistema
- Dati identificativi del centro di nascita
- Data di nascita del nato o data dell'IVG
- Data di registrazione del caso

Il responsabile della codifica effettua la codifica delle informazioni riportate nella scheda online (malformazioni, professione materna e paterna, farmaci).

La codifiche utilizzate per le diverse informazioni sono:

- per le malformazioni ICD9-BMP e ICD10
- per le professioni ISCO-88
- per i farmaci ATC
- per la cittadinanza e la residenza i codici ISTAT.

Ad ogni scheda online così codificata e registrata, tramite campi chiave, viene associato il corrispondente CedAP. Dal CedAP vengono ricavate tutte le informazioni necessarie per l'integrazione della scheda online, generando il caso IMER finale in cui viene memorizzato anche il codice paziente della madre, utile per linkare il flusso della Farmaceutica territoriale.

Tutti i casi IMER completati, dopo il controllo di qualità del dato da parte dell'Amministratore informatico e dell'esperto clinico, sono trasferiti nel database storico.

#### **4.3 Metodologia di rilevamento delle malformazioni nelle interruzioni terapeutiche di gravidanza**

Dal 1996 l'IMER raccoglie dati relativi alle interruzioni terapeutiche di gravidanza (ITG) a seguito della diagnosi prenatale di malformazioni congenite. Il tabulato annuale delle interruzioni terapeutiche di gravidanza (ITG) del II° trimestre, effettuate nei Presidi ospedalieri e nelle Case di cura private della regione, è fornito al registro IMER dallo specifico flusso informativo regionale (entro la fine del III<sup>°</sup> trimestre dell'anno successivo all'interruzione).

Il tabulato comprende informazioni relative alla presenza di malformazione e al numero della cartella clinica, allo stabilimento del ricovero, alla data di nascita della madre, alla cittadinanza e residenza materna, alla settimana di gestazione e data di interruzione di gravidanza.

Per completare il rilevamento con informazioni disponibili nelle cartelle cliniche, il coordinamento organizzativo del registro invia ai rispettivi centri partecipanti il listato dei casi. I referenti collaboranti all'Indagine compilano online le schede di rilevazione con le informazioni disponibili nelle cartelle cliniche.

#### **4.4 Costituzione dei casi IMER dalle Schede di Dimissione Ospedaliera (SDO)**

 Il flusso regionale SDO è un flusso sanitario amministrativo che rileva tutte le patologie, gli interventi e le procedure effettuate durante il ricovero ospedaliero. La codifica utilizzata nelle SDO per le patologie è l'ICD9-CM

Nelle SDO del nato, nei campi dedicati alle patologie, vengono registrati i codici delle possibili malformazioni congenite riscontrate alla nascita o in ricoveri successivi.

Questo flusso è stato utilizzato dal registro IMER a partire dal 2009 per l'individuazione dei casi con malformazioni congenita segnalati alla nascita o in ricoveri entro il primo anno di vita ed è un'importante fonte integrativa di rilevamento di casi con malformazione alla scheda IMER online.

L'esperienza maturata dal Registro IMER ha portato alla creazione di un software specifico (AlgoritmoMC) per la ricerca dei potenziali casi nati con malformazione congenita (Astolfi et al., Epedimiol Prev, 2013; 37/4-5). Il software, escludendo i casi negativi e i falsi positivi (malformazioni minori e condizioni non malformative), divide i rimanenti in casi malformati "*Accertati*" o "*Da valutare*". Vengono automaticamente scartate le SDO dei casi già registrati dai referenti IMER come scheda online.

Le SDO relative ai casi "*Da valutare*" vengono trasferite nel server remoto e segnalate ai rispettivi referenti IMER che, con l'ausilio di un software web dedicato, possono, dopo consultazione della cartella clinica, confermare o smentire la presenza della malformazione. Solo quando il referente conferma la malformazione, il caso passa dai casi "*da valutare*" ai malformati "*Accertati*"

Per i casi "*Accertati*", un software specifico, tramite i campi chiave, esegue l'integrazione con il CedAP. Dal CedAP vengono prese tutte le informazioni utili per l'integrazione della SDO, generando il caso IMER finale in cui viene memorizzato anche il codice paziente della madre, necessario per linkare il flusso della Farmaceutica territoriale.

I casi "*Accertati*" sono in seguito visti dal genetista clinico per l'individuazione di eventuali condizioni note (sindromi, sequenze o altre associazioni) e per la trasformazione dei codici delle malformazioni da ICD9-CM in ICD9-BMP e ICD10.

Tutti i casi IMER completati, dopo il controllo di qualità del dato da parte dell'Amministratore informatico e del genetista clinico, sono trasferiti nel database storico.

## **4.5 Costituzione dei casi IMER dai Certificati di Dimissione al Parto (CedAP)**

Il CedAP è un flusso regionale nato nel 2002 e fornisce informazioni di carattere sanitario, epidemiologico e sociodemografico attraverso la rilevazione degli eventi di nascita, del rapporto nati-mortalità e di nati affetti da malformazioni.

Il certificato viene redatto non oltre il decimo giorno dalla nascita a cura dell'ostetrica o del medico che ha assistito il parto oppure del medico responsabile dell'unità operativa in cui è avvenuta la nascita.

Il flusso è stato utilizzato dal registro IMER a partire dal 2003 sia come integrazione delle informazioni di casi già rilevati dai referenti sia come fonte di rilevamento di nuovi casi. Nel CedAP infatti è stata costituita una sezione dedicata alle malformazioni diagnosticate alla nascita. La codifica utilizzata per le malformazioni è l'ICD9-CM.

Un software dedicato seleziona solo i casi CedAP con malformazione che **non siano già stati registrati tramite la scheda online o tramite le SDO** e, utilizzando esclusivamente le informazioni di questo flusso, genera i casi IMER finali in cui viene memorizzato anche il codice paziente della madre per linkare il flusso della Farmaceutica territoriale.

I casi malformati sono in seguito visti dal genetista clinico per l'individuazione di eventuali condizioni note (sindromi, sequenze o altre associazioni) e per la trasformazione dei codici delle malformazioni da ICD9-CM in ICD9-BMP.

Tutti i casi IMER completati, dopo il controllo di qualità del dato da parte dell'Amministratore informatico e del genetista clinico, sono trasferiti nel database storico.

#### **4.6 Integrazione con il Registro Malattie Rare**

Allo stato attuale, l'integrazione tra i due registri è manuale.

La ricerca dei casi all'interno delle malattie rare avviene selezionando la data di nascita, il sesso, la residenza e il codice della malattia rara malformativa.

I casi identificati nel registro rare vengono ricercati nel registro IMER per confermare i casi con relativa diagnosi oppure per aggiungere un nuovo caso integrando le informazioni con il flusso CedAP.

Quando il registrio delle Malattie Rare si doterà del codice paziente, sarà possibile l'integrazione dei flussi in forma informatizzata che renderà più semplice, completa e veloce la ricerca dei casi.

## **4,7 Archiviazione delle schede**

Dopo la codifica e la validazione dei dati, i casi vengono stampati per l'archiviazione del dato cartaceo. Le schede cartacee sono archiviate in appositi contenitori seguendo l'ordine numerico di registrazione dell'anno in corso. I contenitori sono depositati all'interno di armadi chiusi a chiave in accordo con la normativa sulla privacy dei dati sensibili presenti nelle schede cliniche. La consultazione delle schede si rende necessaria quando si deve attingere alle informazioni non codificate e informatizzate. L'accesso all'archivio cartaceo è riservato esclusivamente al personale IMER o a persone autorizzate. Le schede sono mantenute a tempo indeterminato; l'archivio del Registro IMER contiene le schede dal 1978 (anno della fondazione) fino all'anno in corso.

# **5 Validazione dei dati**

## **5.1 Validazione codifica variabili**

Per effettuare la validazione dei dati inseriti, all'interno dello stesso programma utilizzato per l'immissione dei dati è possibile eseguire una procedura per la ricerca di eventuali errori di codifica o di registrazione. Con l'uso di questa procedura, si esegue il **primo livello di validazione** dei dati:

- Errori di duplicazione
- Errori di Out of Range
- Errori logici tra due o più informazioni

I dati validati con il primo livello di controllo sono trasformati, con un apposito software, nel formato record EDMP (Eurocat Data Management Programme) compatibile e successivamente importato dal software stesso nel database. Il **secondo livello di validazione** viene eseguito utilizzando il programma EDMP fornito da EUROCAT che fornisce ulteriori elementi di controllo.

Tutti i records registrati nel database IMER devono essere validati controllando la presenza/assenza dell'informazione nelle 12 variabili fondamentali IMER (core variables di EUROCAT). L'assenza di informazione nelle variabili fondamentali scatta un supplemento di indagine per il reperimento dei dati mancanti.

- 12 **variabili fondamentali** o core variables (centro di nascita, numero scheda, data di nascita del probando, sindrome/malformazioni, data della diagnosi, sesso, singolo/gemello, tipo di nascita, peso, lunghezza alla nascita, settimane di gestazione, sopravvivenza, età materna).
- 16 **variabili necessarie** (data di morte, condizione alla diagnosi, primo test prenatale positivo, cariotipo, autopsia, data di nascita materna, residenza materna, professione materna, scolarità materna, cittadinanza materna, malattie materne, genitura, fecondazione assistita, assunzione farmaci in gravidanza, consanguineità, familiarità per patologia malformativa)

Per maggiori informazioni sul tipo di errori ricercati da EDMP si rimanda a "Eurocat Guide 1.3" scaricabile all'indirizzo: http://www.eurocat.ulster.ac.uk/pubdata/Guide%201.3.html.

#### **5.2 Validazione codifica delle malformazioni ICD9-BPA e ICD10-BPA**

La validazione delle codifiche delle malformazioni immesse nel database è eseguita attraverso due tipi di controlli:

- Produzione di un listato dei casi con le seguenti informazioni: numero scheda, classificazione del caso (isolato, cromosomico, condizione nota e MCA), codifica ICD9 BPA, codifica ICD10 BPA e la descrizione della malformazione. Il medico genetista, responsabile della validazione, effettua un controllo manuale della congruenza delle due codifiche attribuite alle malformazioni
- Produzione di un report da un software specifico che permette di comparare, in specifici sottogruppi di malformazione, i codici ICD9 BPA utilizzati nel database IMER con i codici ICD10 BPA utilizzati da EUROCAT.

#### **5. Valutazione della qualità del registro e utilizzo di indicatori**

Complessi fattori influenzano la qualità dei dati raccolti da un registro di anomalie congenite: la popolazione considerata, l'accertamento delle malformazioni, l'accuratezza della diagnosi, le definizioni diagnostiche, le metodiche di rilevamento, la gestione dei dati del registro e le risorse disponibili.

Gli elementi considerati nella valutazione della qualità sono la capacità di descrivere in maniera dettagliata ed esaustiva le attività di raccolta, registrazione, analisi delle anomalie congenite e l'utilizzo di indicatori di qualità.

## **6.1 Indicatori di qualità**

In accordo con EUROCAT gli **indicatori di qualità** utilizzati sono:

## • **Completezza dell'accertamento dei casi**

- Calcolo delle prevalenze inteso come il rapporto tra il numero dei casi e il numero della popolazione considerata in un determinato istante o in un determinato periodo.
- La prevalenza totale delle malformazioni congenite è effettuata considerando tutti i casi malformati (codificati secondo ICD10 -capitolo Q- o ICD9 -intervallo 740-759-, includendo i codici D821 - 27910 (S. Di George); D1810 – 2281 (igroma cistico); P350 – 7710 (rosolia congenita); P351 – 7711 (infezione congenita da citomegalovirus), D215 – 77121 (infezione congenita da toxoplasmosi). Le anomalie minori, definite da EUROCAT, sono escluse.
- Rapporto spina bifida : anencefalia.
- **Prevalenza DTN** = Difetti del tubo neurale.
- Prevalenza di cardiopatie congenite selezionate: cuore sinistro ipoplasico, trasposizione dei grandi vasi, tetralogia di Fallot, coartazione dell'aorta e tronco arterioso comune.
- Prevalenza di malformazioni selezionate diagnosticate in epoca postnatale: anomalie del corpo calloso, cataratta, coartazione dell'aorta, malattia di Hirschprung, agenesia renale unilaterale e craniosinostosi.
- Prevalenza delle condizioni ad inquadramento nosologico noto non riconducibili ad eziologia cromosomica.
- Prevalenza dei nati morti malformati calcolati sul totale dei nati.

#### • **Accuratezza della diagnosi**

- % delle condizioni riconosciute selezionate con specifico codice.
- % delle malformazioni multiple escludendo i casi con condizioni riconosciute (cromosomiche e non cromosomiche).
- % morti fetali e interruzioni terapeutiche di gravidanza con autopsia eseguita.
- % dei casi cromosomici con cariotipo eseguito.
- % dei casi con condizioni non cromosomiche riconosciute e/o dei casi con malformazioni multiple (con esclusione delle condizioni riconosciute) con cariotipo noto.
- Prevalenza dei codici con estensione Q-BPA selezionati e dei codici selezionati non specifici.
	- ⇒ Codici Q-BPA selezionati: Q00.00 (anencefalia), Q00.20 (iniencefalia), Q04.00 (agenesia del corpo calloso), Q04.35 (idranencefalia), Q21.10 (difetto interatriale tipo ostium secundum), Q21.21 (canale atrioventricolare comune), Q25.10 (coartazione aortica preduttale), Q25.11 (coartazione aortica postduttale), Q26.20 (ritorno venoso polmonare anomalo totale-sottodiaframmatico), Q33.80 (m. adenomatoide cistica polmonare), Q37.10 (labiopalatoschisi monolaterale), Q39.11 (atresia esofagea con fistola tracheoesofagea e tasca esofagea inferiore), Q44.20 (atresia biliare intraepatica), Q61.41 (reni multicistici bilaterali), Q64.20 (valvole uretrali posteriori congenite), Q71.31 (assenza o ipoplasia del pollice), Q89.80 (regressione caudale).
	- ⇒ Codici non specifici selezionati: Q04.9 (malformazione cerebrale non specificate), Q05.9 (spina bifida non specificata), Q24.9 (cardiopatia congenita non specificata), Q33.9 (malformazione polmonare non specificata), Q43.9 (malformazione intestinale non specificata), Q54.9 (ipospadia non specificata), Q63.9 (malformazione renale non specificata), Q74.9 (malformazione degli arti non specificata), Q79.9 (malformazione dell'apparato muscoloscheletrico non specificata), Q89.9 (malformazione congenita non specificata), Q99.9 (anomalia cromosomica non specificata).

### • **Completezza dell'informazione delle variabili**

- 12 **variabili fondamentali** o core variables (centro di nascita, numero scheda, data di nascita del probando, sindrome/malformazioni, data della diagnosi, sesso, singolo/gemello, tipo di nascita, peso, lunghezza alla nascita, settimane di gestazione, sopravvivenza, età materna).
- 16 **variabili necessarie** (data di morte, condizione alla diagnosi, primo test prenatale positivo, cariotipo, autopsia, data di nascita materna, residenza materna, professione materna, scolarità materna, cittadinanza materna, malattie materne, genitura, fecondazione assistita, assunzione farmaci in gravidanza, consanguineità, familiarità per patologia malformativa)
- Le rimanenti variabili utili al completamento dell'indagine
- Testo scritto per sindromi e malformazioni.

#### • **Tempestività della trasmissione dei dati**

Rispetto delle scadenze di invio dei dati al Registro EUROCAT e ICBDMS

## • **Disponibilità dei dati riguardanti i denominatori**

## **6.2 Interpretazione degli indicatori di qualità dei dati EUROCAT**

- **Prevalenza totale delle malformazioni congenite**: è attesa una prevalenza totale di almeno 200 per 10.000. Se la prevalenza totale è inferiore, occorre valutare le fonti di informazione e migliorare la registrazione dei dati.
- **Rapporto spina bifida/anencefalia**: il rapporto atteso è circa 1. Rapporti elevati possono indicare una sottonotificazione delle interruzioni di gravidanza, specialmente se accompagnati da una bassa prevalenza dei difetti del tubo neurale.
- **Prevalenza DTN = Difetti del tubo neurale**: è attesa una prevalenza minima di 10 per 10.000.
- **Prevalenza di cardiopatie congenite selezionate**: fornisce informazioni sulle fonti dei dati di cardiopatie congenite nel primo mese di vita. E' attesa una prevalenza minima di 10 per 10.000.
- **Prevalenza di malformazioni selezionate diagnosticate in epoca postnatale**: fornisce informazioni sulle fonti dei dati dopo il periodo neonatale.
- **Prevalenza delle condizioni non cromosomiche riconosciute**: fornisce informazioni sulla capacità di diagnosticare sindromi e dell'accesso del registro a questi dati.
- **Prevalenza dei nati morti malformati calcolati sul totale dei nati**: fornisce informazioni sulle fonti dei dati delle morti fetali dopo la 20^ settimana. La percentuale di autopsie delle morti fetali ha un impatto sulla sua prevalenza. La prevalenza attesa per tutte le morti fetali è di almeno 4 per 10.000 nati. Regioni con un elevato livello di diagnosi prenatale e di interruzioni di gravidanza possono avere una prevalenza inferiore rispetto ai registri senza interruzioni terapeutiche di gravidanza.
- **% delle malformazioni multiple escludendo i casi con condizioni ad eziologia nota (cromosomiche e non cromosomiche)**: una bassa percentuale può essere dovuta ad un incompleto follow-up dei casi diagnosticati con una malformazione.
- **% morti fetali e interruzioni terapeutiche di gravidanza con autopsia eseguita**: fornisce accuratezza della diagnosi includendo le malformazioni non visibili.
- **% dei casi cromosomici con cariotipo eseguito**: fornisce la proporzione dei casi cromosomici verificati sulla base del risultato del cariotipo. Il numero dei casi con diagnosi cromosomica basata sul fenotipo clinico deve essere il più ridotto possibile.
- **% dei casi con condizioni non cromosomiche riconosciute / casi con malformazioni multiple (con esclusione delle condizioni ad eziologia nota) con cariotipo noto**: fornisce una stima della qualità dei metodi diagnostici per i casi con anomalie multiple.
- **Prevalenza dei codici con estensione Q-BPA selezionati**: mostra se il registro utilizza i codici dettagliati dell'ICD10/BPA.
- **Prevalenza dei codici selezionati non specifici**: l'utilizzo di codici non specifici dovrebbe essere evitato. I casi codificati con codici non specifici possono non essere inclusi nelle statistiche di sorveglianza.
- **Variabili obbligatorie**: la completezza delle variabili obbligatorie è attesa vicino al 100% e almeno del 90%.
- **Variabili facoltative**: queste variabili non sono registrate da tutti i registri.
- **Testo scritto per sindromi e malformazioni**: EUROCAT incoraggia i registri a fornire il testo scritto per tutte le sindromi e le malformazioni in aggiunta ai codici delle malformazioni.

## **7. Elaborazioni e analisi periodica dei dati**

#### **7.1 Produzione di tabulati (quadrimestrali)**

Alla scadenza di ogni trimestre vengono eseguite elaborazioni con produzione di tabulati per la valutazione e validazione dei dati del Registro negli anni in esame.

I tabulati prodotti sono:

- Tabella dei casi registrati nel periodo in esame per centro di nascita
- Listato dei casi per punto nascita con le informazioni utili all'identificazione del caso (numero scheda, tipo di nascita, tipo di gravidanza, data di nascita) e le malformazioni codificate secondo il sistema ICD 9 e relativa etichetta descrittiva
- Frequenza delle seguenti variabili fondamentali: sesso, tipo di nascita.
- Rapporto osservato/atteso su malformazioni selezionate.
- Tabella di confronto tra i dati del registro IMER e il registro EUROCAT.

# **7.2 Elaborazioni utilizzando il sito IMER**

Il sito IMER è raggiungibile all'indirizzo http://www.unife.it/imer/ e offre un servizio informativo sugli obiettivi del Registro, sulla sua organizzazione e un servizio di divulgazione medico-scientifico inerente le malformazioni congenite.

Una sezione molto importante del sito è riservata agli utenti con password abilitati ad accedere al database storico.

L'abilitazione consente l'uso delle procedure statistiche che interessano il database IMER .

Le elaborazioni disponibili sono elencate nel paragrafo 15.1.

Per l'uso dei dati ricavati dalle elaborazioni è necessaria l'autorizzazione da parte del Registro IMER.

Il sito IMER oltre a presentare informazioni sul registro, offre la possibilità di effettuare, in maniera interattiva, analisi e statistiche producendo informazioni aggregate in tabelle o listati (tabelle personalizzate). I responsabili possono accedere, tramite username e password personali, ai singoli dati del proprio centro e fare ulteriori analisi e statistiche e personalizzate sull'intero database.

Prima di ogni elaborazione, è necessario digitare, in un'apposita maschera, i parametri che servono come filtro per il software di ricerca e di elaborazione; tali informazioni riguardano il periodo in esame, la codifica ICD9 per l'individuazione del gruppo specifico di malformazione, il tipo di malformato (isolato o associato), il tipo di nascita (nato o interrotto) e le variabili da considerare nell'analisi.

Le elaborazioni attualmente disponibili sono:

- Listato; è limitato solo ai casi relativi al punto nascita del referente in quanto non produce dati aggregati ma informazioni relative ai singoli malformati. La procedura genera una serie di listati per tipo di informazione (dati sulle malformazioni, dati materni, paterni, dati del probando, anamnesi familiare, farmaci in gravidanza) .
- Frequenza di una variabile; genera una tabella di dati aggregati ad una via relativa alla variabile selezionata e relative percentuali.
- Frequenza di due variabili; genera una tabella di dati aggregati a due vie relativa a due variabili selezionate e relative percentuali.
- Gruppi di malformazione; genera una tabella per anno e per gruppo di malformazione selezionata con conteggio e prevalenza dei casi totali, isolati e associati (Cromosomici, Condizioni note e MCA).
- Patologie in famiglia (anamnesi familiare); elaborazione che crea una tabella e conta i casi per patologia familiare e grado di parentela materno e paterno.

Per l'uso dei dati ricavati dalle elaborazioni è necessaria l'autorizzazione da parte del Registro IMER.

#### **7.3 Elaborazioni statistiche utilizzando EDMP**

Dopo la conversione dei dati IMER nel tracciato record EUROCAT e la successiva fase di import nel programma EDMP, è possibile utilizzare la sezione riservata alle elaborazioni statistiche che permette di generare diversi tipi di reports (listati, frequenze e tabelle).

I reports prodotti da EDMP sono equivalenti a quelli prodotti utilizzando il sito nella sezione riservata solo ai membri EUROCAT.

I tabulati prodotti sono i seguenti:

- Numero totale di casi, numero dei casi per tipo di nascita (nati vivi, nati morti, aborti spontanei e interruzioni volontarie di gravidanza) e prevalenza totale (per 10.000 nati) nei 96 sottogruppi di anomalie congenite (Tabella 4)
- Totale dei casi, distribuzione per tipo di nascita e prevalenza totale (per 10.000 nati) nei singoli sottogruppi di anomalie congenite
- Tabella dei valori mancanti: per ogni variabile della scheda EUROCAT sono contati i valori omessi e non validi

Un software specifico crea un report che permette di comparare, nei 96 sottogruppi di anomalie congenite, i codici ICD9 utilizzati nel database IMER con i codici ICD10 utilizzati da EUROCAT.

## **8. Sorveglianza e valutazione allarmi**

I dati raccolti nel corso dell'attività del registro hanno creato un data-base di riferimento che ha consentito:

- la descrizione delle caratteristiche della casistica in studio;
- la valutazione della prevalenza alla nascita (rapporto tra il numero dei casi malformati, nati e interrotti, e il totale dei nati) e il confronto statistico tra il numero di malformazioni atteso (in base alle osservazioni precedenti) e quello osservato;
- la distribuzione regionale dei soggetti malformati e i confronti fra i vari anni di studio;
- il confronto con altre casistiche nazionali e internazionali;
- il monitoraggio di malformazioni selezionate in accordo con quanto indicato anche da ricerche internazionali;
- l'attività di ricerca in genetica, embriologia e clinica delle malformazioni congenite;
- la collaborazione con altri registri europei a numerosi progetti di ricerca su temi specifici;
- la produzione di studi epidemiologici e genetici su malformazioni selezionate.

Dal 2000, in accordo con gli altri registri italiani delle malformazioni congenite, il baseline di riferimento per analizzare eventuali variazioni di frequenza nel tempo e nello spazio delle malformazioni è riferito agli anni 1996 - 1999 (http://www.iss.it/publ/rapp/).

Alcune malformazioni sono state scelte come malformazioni indice da utilizzare per la sorveglianza.

In collaborazione con EUROCAT (http://www.eurocat.ulst.ac.uk/) sono state stabilite linee guida per la sorveglianza e per la gestione degli allarmi (cluster). Viene definito allarme l'aggregazione spaziale/temporale di casi con malformazione congenita. Questa aggregazione può avere molte cause alcune delle quali collegate a esposizione localizzate quali inquinanti industriali. E' tuttavia da sottolineare che allarmi possono essere ricondotti ad eventi casuali o essere ricondotti ad artefatti tecnici (come ad esempio modifica delle procedure diagnostiche).

Per la gestione degli allarmi sono previsti 4 momenti:

- 1. conferma della diagnosi della condizione che ha generato l'allarme e verifica che non vi siano state modifiche nelle procedure diagnostiche.
- 2. Verifica dell'aggregazione temporale. Devono essere incluse le interruzioni di gravidanza e deve essere considerata l'età gestazionale dei casi.
- 3. Verifica dell'aggregazione spaziale. Deve essere considerata la presenza di nuovi centri di attrazione clinica di pazienti che giustifichino la concentrazione di casi (anche trasporto in utero). Importante è la determinazione del luogo di residenza .
- 4. Raccolta dei dati di esposizione. E' certamente la parte più difficile che richiede conoscenze della embriologia della malformazione in studio e della letteratura sui possibili fattori eziologici ambientali collegati. E' necessario raccogliere attente e dettagliate informazioni sulle diverse esposizioni lavorative e voluttuarie; questo lavoro richiede collaborazioni con medici del lavoro, tossicologi ed epidemiologi esperti per una corretta interpretazione dei risultati.

## **9 Aggiornamento dell'archivio storico nel sito IMER e backup dei dati**

L'originale di ciascun documento è conservato in modo tale da essere protetto da uso improprio, furto o distruzione accidentale. Nel caso di supporto informatico i documenti ed i dati sono salvati con modalità di back-up e sistemi di protezione di hardware e software al fine di assicurare il mantenimento dei documenti e dei dati essenziali e prevenire eventuali danneggiamenti dovuti a modifiche non autorizzate che possano compromettere l'integrità delle informazioni.

Dopo l'informatizzazione, l'integrazione con le CedAP e la validazione dei dati, viene effettuata la chiusura dell'archivio dell'anno in esame e l'aggiornamento del database storico del Registro. L'adeguamento dell'archivio storico comporta la messa in rete dei dati, dell'anno in corso, nel sito IMER riservata ai referenti. La chiusura di un dataset annuale attiva la fase di backup dei dati con doppia registrazione di una copia dell'archivio storico su un secondo computer e una su una chiave USB.

## **10.Trasmissione dati ai Registri internazionali**

Il Registro IMER trasmette i dati del proprio database ai registri internazionali EUROCAT e ICBDMS in accordo con le direttive dei rispettivi registri e rispettando le scadenze da essi indicate.

#### **10.1 Trasmissione dati al Registro EUROCAT**

Per ogni anno di raccolta dati del database IMER viene trasmesso al EUROCAT. Tutte le variabili fondamentali (core variables) di EUROCAT trasmesse devono essere complete e validate. La trasmissione delle informazioni riguardanti i denominatori deve essere in accordo con le direttive EUROCAT. Prima della trasmissione tutti i dati devono essere validati dalle procedure interne di EDMP. In caso di modifica del database in sede locale, la trasmissione del file aggiornato a EUROCAT deve coinvolgere l'intero dataset annuale e non solo la parte modificata.

In caso di assenza d'informazione per le variabili fondamentali (core variables) di EUROCAT, una procedura EDMP indicherà quale variabile è mancante in modo da poterla completare. Prima della trasmissione è necessario convertire le informazioni registrate nel database annuale IMER nel formato record di EUROCAT. Uno specifico software elabora tutte le schede IMER registrate eseguendo tre tipi di operazioni:

- Esclusione dal database degli aborti spontanei con età gestazionale minore di 20 settimane e dei casi isolati con malformazioni non considerate da EUROCAT (Tabella 3).
- Ricodifica delle variabili IMER nei valori corrispondenti alla stessa variabile nella scheda EUROCAT
- Calcolo delle variabili EUROCAT usando la procedura di conversione variabile IMER in variabili EUROCAT che non hanno corrispondenza nella scheda IMER ma che possono essere quantificate o generate da processi logici/matematici che coinvolgono più informazioni della scheda IMER.

Alla fine della procedura, è generato un file Excel in formato CVS che contiene tutti i casi che hanno superato il filtro di esclusione e le informazioni convertite o elaborate. Il file può quindi essere inviato a EUROCAT utilizzando la posta elettronica.

I dati devono essere inviati rispettando due scadenze: il 15 Febbraio di ogni anno, per il ricevimento dei dati relativi ai casi dei due anni precedenti; il 15 Ottobre per il ricevimento di aggiornamenti.

#### **10.2 Trasmissione dati al Registro ICBDMS**

Annualmente sono trasmessi al Registro internazionale ICBDMS dati aggregati del database IMER per gruppi di malformazioni selezionate e i denominatori suddivisi per tipo di nascita (nati vivi o morti) e classe di età della madre.

## **11. Divulgazione dei risultati**

Il sito IMER è raggiungibile all'indirizzo http://www.registroimer.it / offre un servizio informativo sugli obiettivi del Registro, sulla sua organizzazione e un servizio di divulgazione medico-scientifico inerente le malformazioni congenite.

I risultati epidemiologici e di ricerca del registro sono regolarmente pubblicati e inviati all'Assessorato della Regione Emilia Romagna nella annuale relazione scientifica dell'attività del Registro. IMER produce:

- rapporti annuali
- relazioni su specifiche condizioni
- riunioni scientifiche e organizzative
- corsi
- pubblicazione scientifiche (riviste nazionale e internazionale)
- tabelle di risultati personalizzati e elaborazioni statistiche utilizzando il sito IMER

# **12. Attività di ricerca**

I dati raccolti hanno creato un data-base che ha consentito attività di ricerca in genetica, embriologia e clinica

delle malformazioni congenite. In collaborazione con altri registri europei sono stati portati a termine numerosi

progetti di ricerca su temi specifici.

I progetti internazionali nei quali è coinvolto il Registro IMER insieme a Eurocat sono disponibili sul website: http://www.eurocat-network.eu/

Il Registro ha partecipato a progetti nazionali di valutazione ambientale (MONITER e RISCRIPRO) e di esposizione a farmaci (EPSEA).

Il Registro è disponibile a fornire dati a enti esterni per attività di ricerca. La richiesta per la collaborazione deve essere definita utilizzando l'apposita modulistica (Allegato 2) scaricabile sul sito.

## **13. Sicurezza e uso dei dati IMER**

Il Registro IMER promuove l'uso dei dati raccolti per la sorveglianza epidemiologica e la ricerca controllando che i casi rimangano anonimi e i diritti alla privacy degli individui siano rispettati. Attraverso un attento e continuo aggiornamento della conoscenze sul campo, il gruppo IMER svolge un ruolo importante nella corretta interpretazione dei dati raccolti.

## **13.1 Accesso e uso dei dati IMER**

- Informazioni sulle prevalenze di anomalie congenite da dati aggregati sono disponibili nel website http://www.unife.it/imer. L'utente deve specificare il periodo in esame (anno) e i codici delle anomalie di interesse, e il software elabora tabelle ad hoc.
- Il website fornisce un elenco dei titoli delle pubblicazioni scientifiche IMER
- Per i Responsabili dei centri partecipanti è consentito l'accesso al database IMER per il proprio centro mediante password fornito dal webmaster .
- I progetti che richiedono l'accesso/ analisi ai dati IMER devono essere proposti mediante richiesta scritta al Registro via e-mail (asg@unife.it ) per l'approvazione utilizzando l'apposito modulo (Allegato 19.8). Qualsiasi cambiamento dei dati forniti nel modulo (indirizzo, personale coinvolto ecc.) deve essere comunicato tempestivamente al Responsabile del Registro.
- Il coordinamento organizzativo del Registro approva il progetto fornendo al richiedente le regole per la sicurezza, l'accesso e l'uso dei dati IMER in vigore.
- Il coordinamento organizzativo del Registro, consultato quello scientifico, coinvolge nel progetto le risorse necessarie (genetista medico, statistico, ecc) per consigliare e interpretare i risultati.
- Il coordinamento organizzativo del Registro decide authorship e riconoscimenti per i lavori scientifici.
- I dati forniti devono essere utilizzati solo ed esclusivamente per la ricerca proposta. I cambiamenti degli obiettivi o dello scopo della ricerca vanno concordati con il Responsabile del Registro.
- Le regole per la sicurezza, l'accesso e l'uso dei dati IMER soprascritti si applicano ai ricercatori non appartenenti al gruppo IMER che chiedono accesso ai dati.
- I ricercatori non devono cercare di scoprire l'identità dei casi o loro familiari o contattarli. Qualsiasi tipo di rapporto dei risultati della ricerca non deve fare riferimento ad individui o fornire informazioni che permettono l'identificazione di individui .
- I dati rilasciati dal Registro IMER non devono essere divulgati ai terzi.
- Al completamento della ricerca i dati forniti dal Registro IMER devono essere restituiti o cancellati.
- Qualsiasi pubblicazione o documento ufficiale che include i dati IMER deve definire il livello di coinvolgimento del Registro nell'interpretazione dei risultati . Vi sono 3 situazioni:-
	- 1. Il Registro IMER ha fornito i dati ma l'interpretazione dei dati forniti è degli autori del lavoro. Il website IMER va incluso nella bibliografia. Un ringraziamento al Registro IMER per i dati forniti e incluso nel rapporto.
	- 2. Quando i membri del gruppo IMER collaborano attivamente al progetto vanno inclusi come autori. Un ringraziamento al Registro IMER per i dati forniti e incluso nel rapporto insieme al website IMER.
	- 3. Quando un gruppo molto ampio di membri del gruppo IMER collaborano attivamente al progetto sono nominati come 'Gruppo di Lavoro' e inclusi come autori. Un ringraziamento al Registro IMER per i dati forniti e incluso nel rapporto insieme al website IMER.
- Pubblicazioni scientifiche o documenti ufficiali che includono i dati IMER sono richiesti in bozza per permettere un controllo dei dati e la loro corretta interpretazione.
- Il Registro richiede notifica quando un lavoro scientifico è stato accettato e una copia del lavoro finale.
- La partecipazione a uno studio EUROCAT con dati IMER implica l'osservanza delle regole EUROCAT in merito

# **13.2 Sicurezza**

- Per proteggere la privacy dei pazienti, non vanno pubblicati i dati inerenti a meno di 5 casi in un area geografica definita.
- Le cartelle cliniche/schede IMER non devono essere lasciate sul tavolo a vista.
- L'archivio di cartelle cliniche/schede IMER e gli uffici IMER rimangono chiusi al di fuori dell'orario di lavoro.
- Prima di inviare all'esterno dati/analisi, i metodi usati e i risultati ottenuti devono essere validati/approvati dal Gruppo IMER.

## **14. Produzione e gestione del software**

Il tecnico informatico ha il compito e la responsabilità di gestire la parte informatizzata di tutti i processi utilizzati per la gestione del Registro; è compito del tecnico l'analisi e la costruzione di nuovo software e la modifica del software esistente.

I software prodotti e utilizzati nei vari processi sono:

- Programmi di inserimento dati
- Programmi di validazione dati
- Programmi di trasferimento e conversione dati
	- dalla scheda CedAP alla scheda IMER
	- dalla scheda IMER alla scheda EUROCAT
- Programmi di integrazione del Registro IMER con i flussi informativi regionali
	- integrazione dei casi CedAP
	- integrazione delle informazioni dal flusso CedAP, dal flusso SDO e dal flusso delle interruzioni di gravidanza
- Programmi per la produzione di reports
- Amministratore del sito del Registro IMER (http://www.unife.it/imer/), sia per la parte descrittiva e informativa, sia per quella riservata agli utenti con password e relativa alla parte dinamica con la gestione della scheda online, le elaborazioni statistiche sul database IMER e la produzione di reports.

I linguaggi di programmazione utilizzati per la produzione del software sono:

- Microsoft Access Basic, per i programmi di interrogazione, di gestione e di integrazione del database IMER con i flussi informativi regionali (CedAP, SDO e interruzioni di gravidanza)
- HTML, per la costruzione delle pagine statiche del sito IMER.
- Perl, per la costruzione dei programmi per la gestione dinamica del sito IMER

Il presente manuale verrà aggiornato nel gennaio 2017

# **Allegato 1: Guida alla compilazione della scheda online di rilevamento integrata con il flusso CedAP**

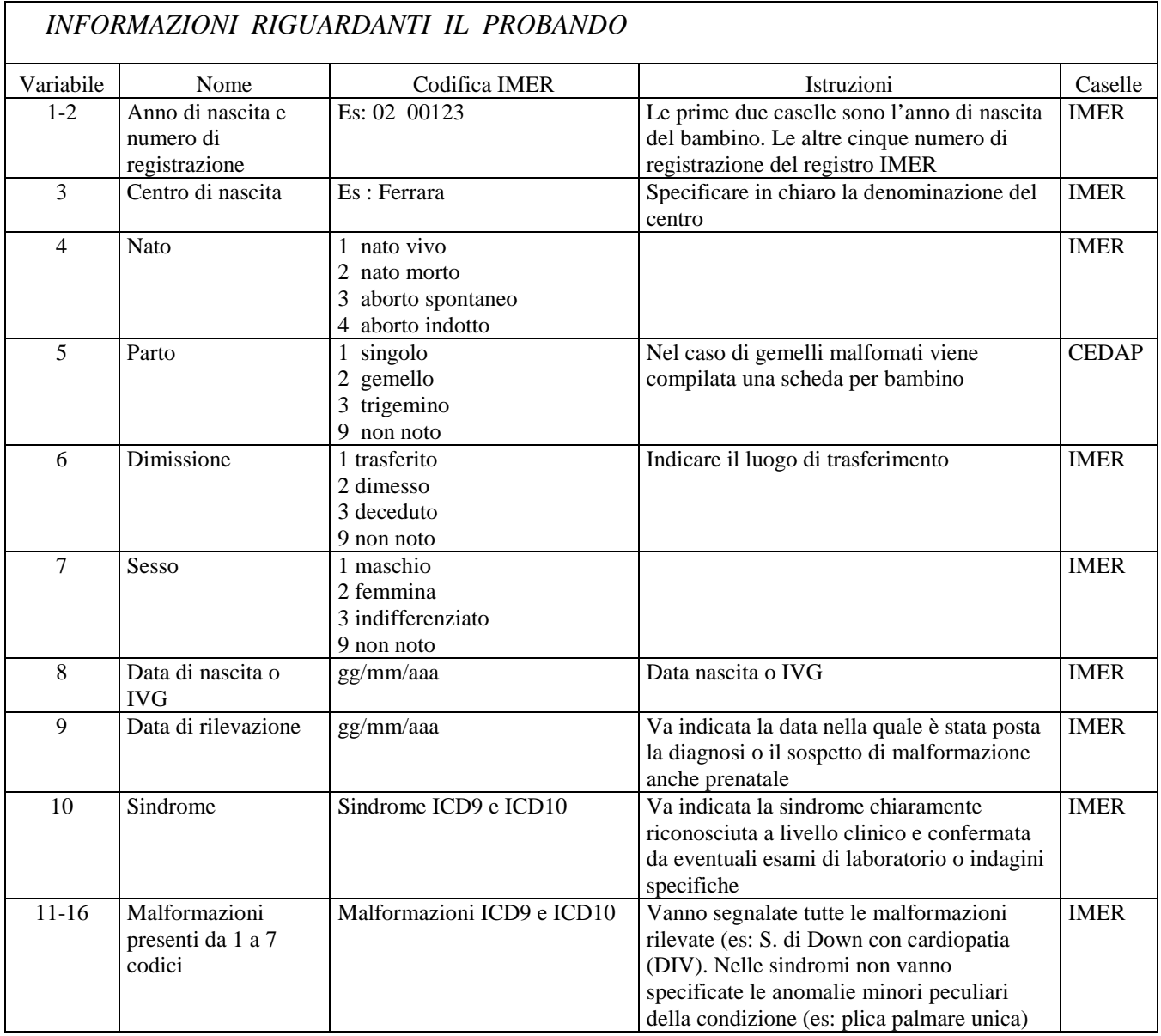

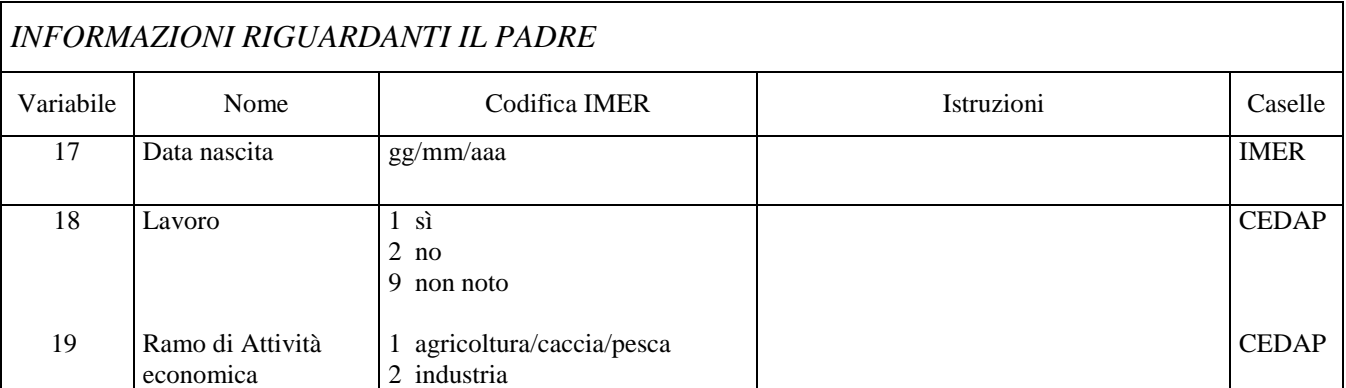

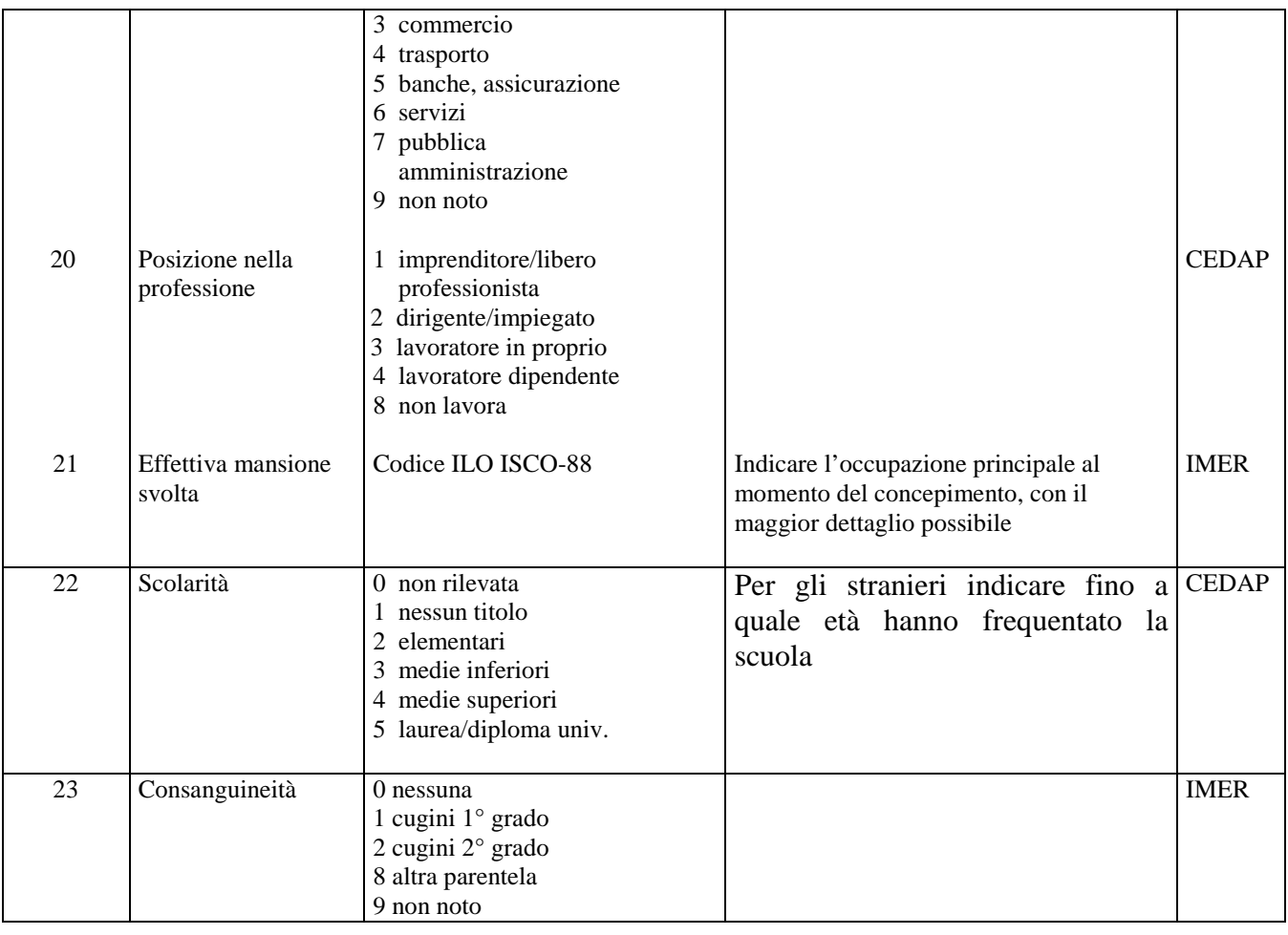

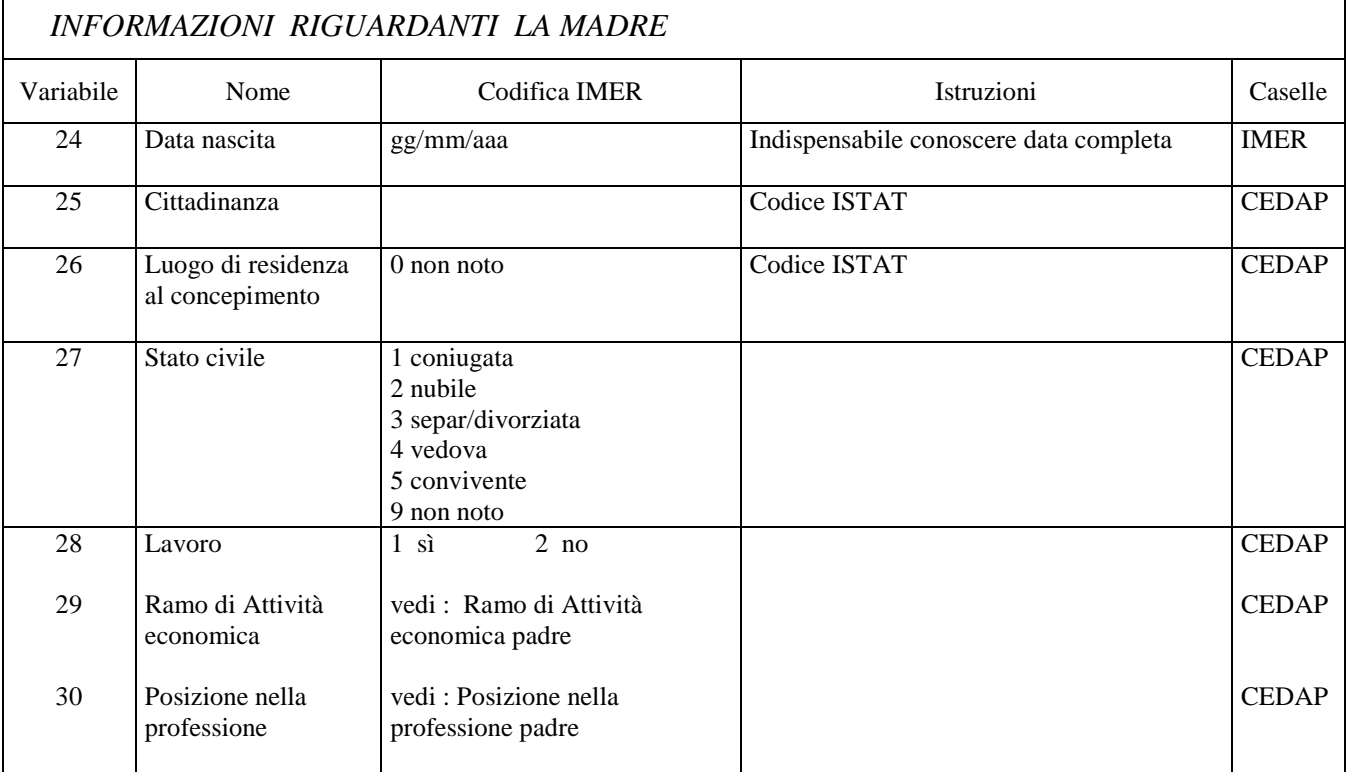

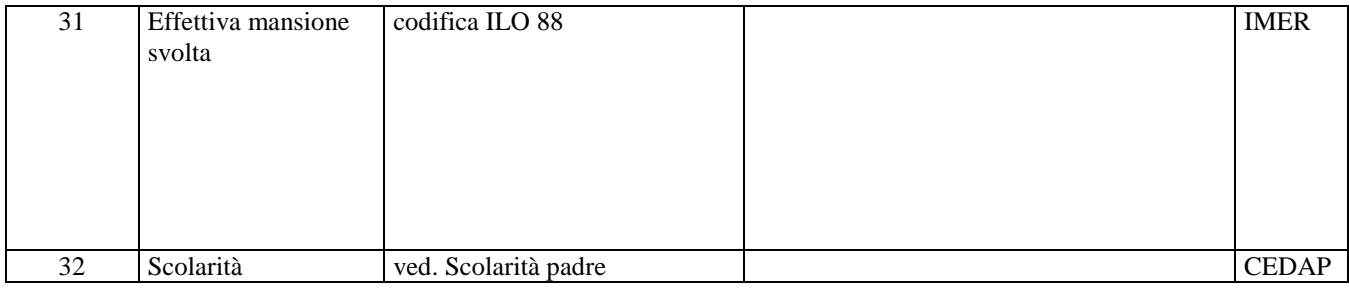

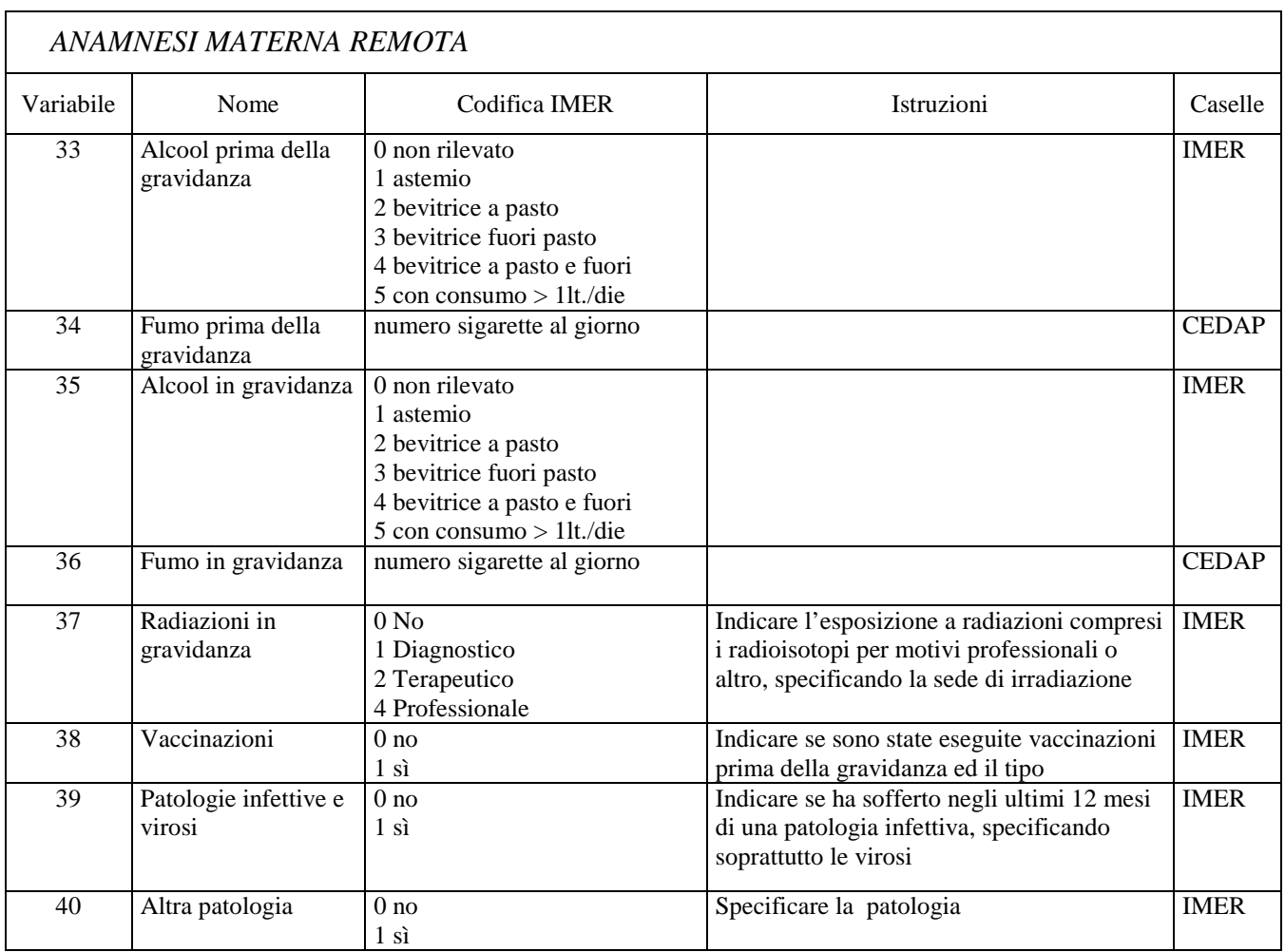

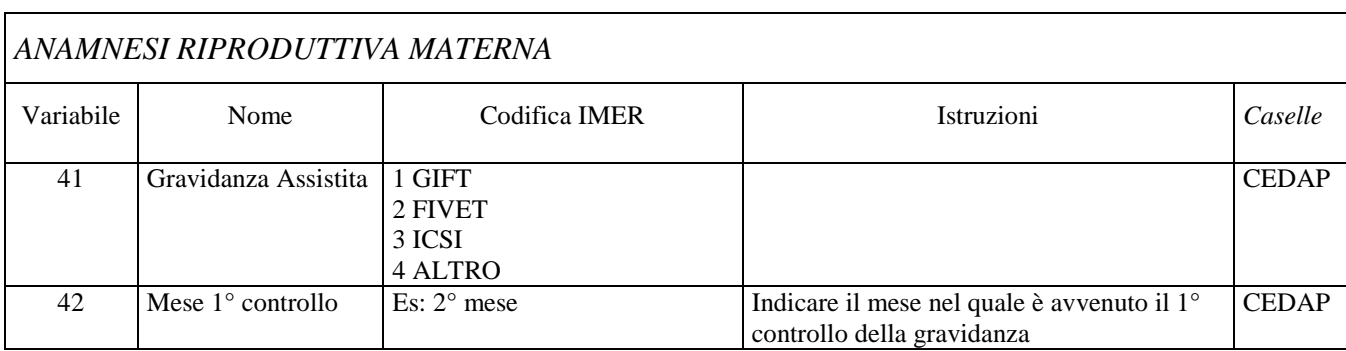

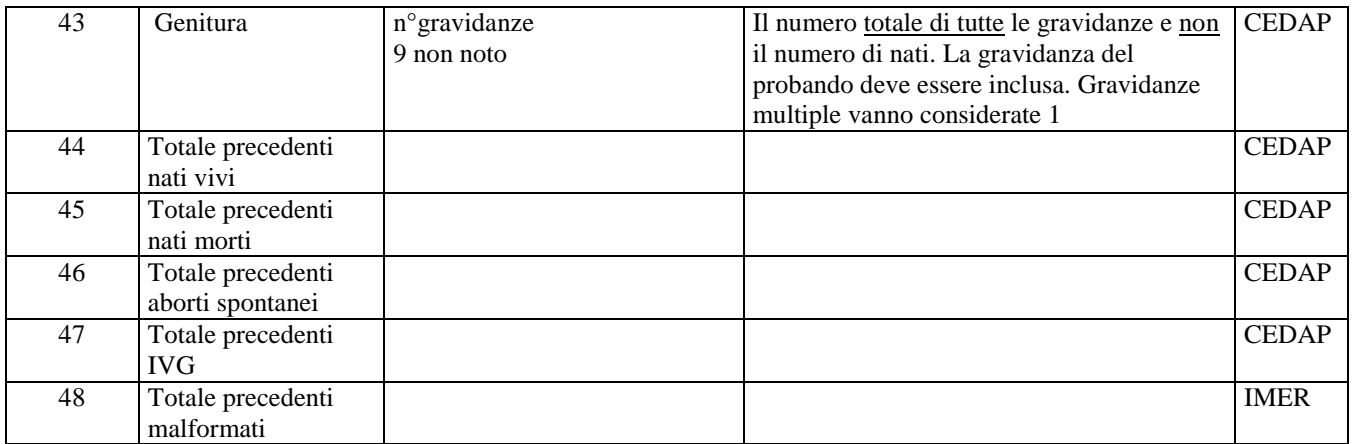

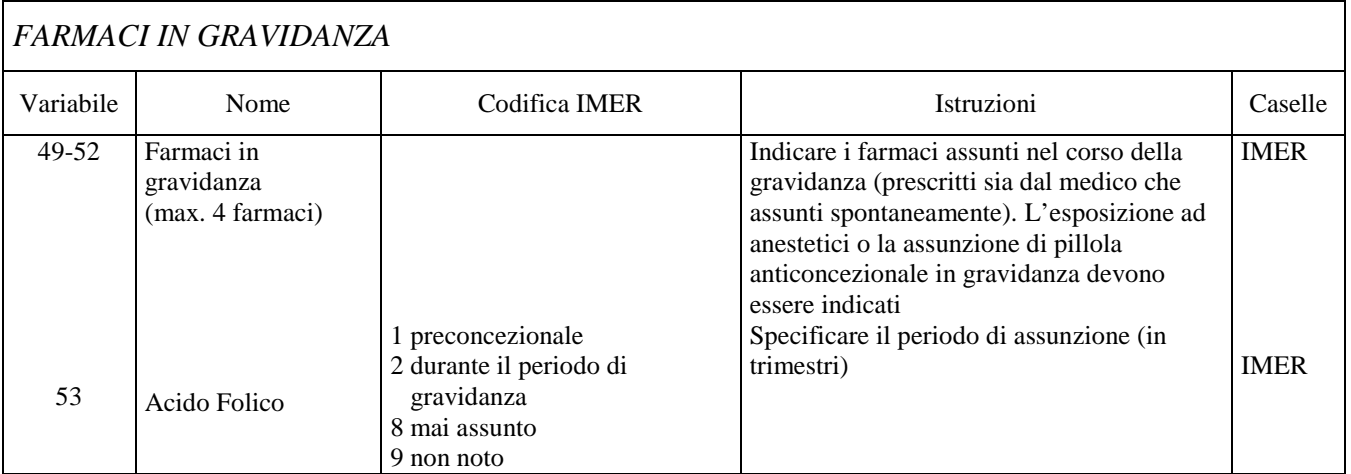

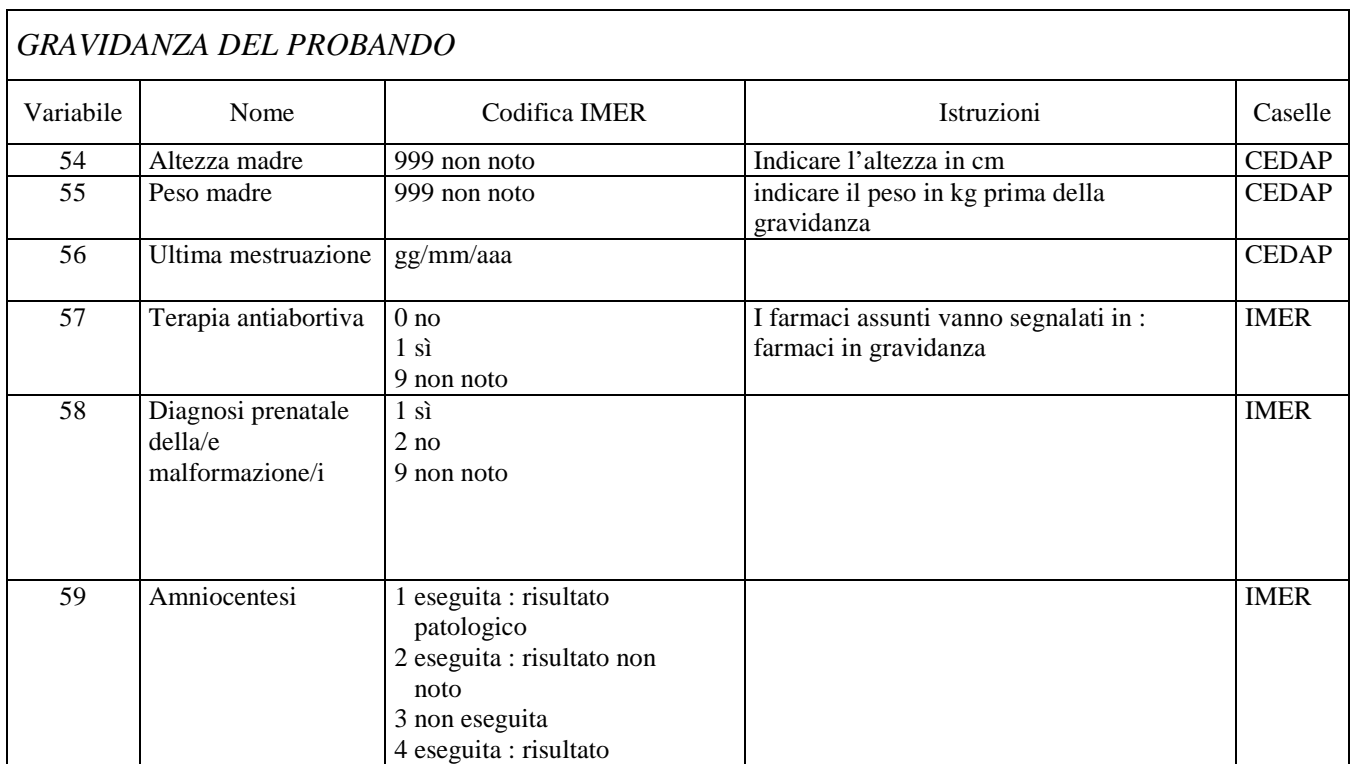

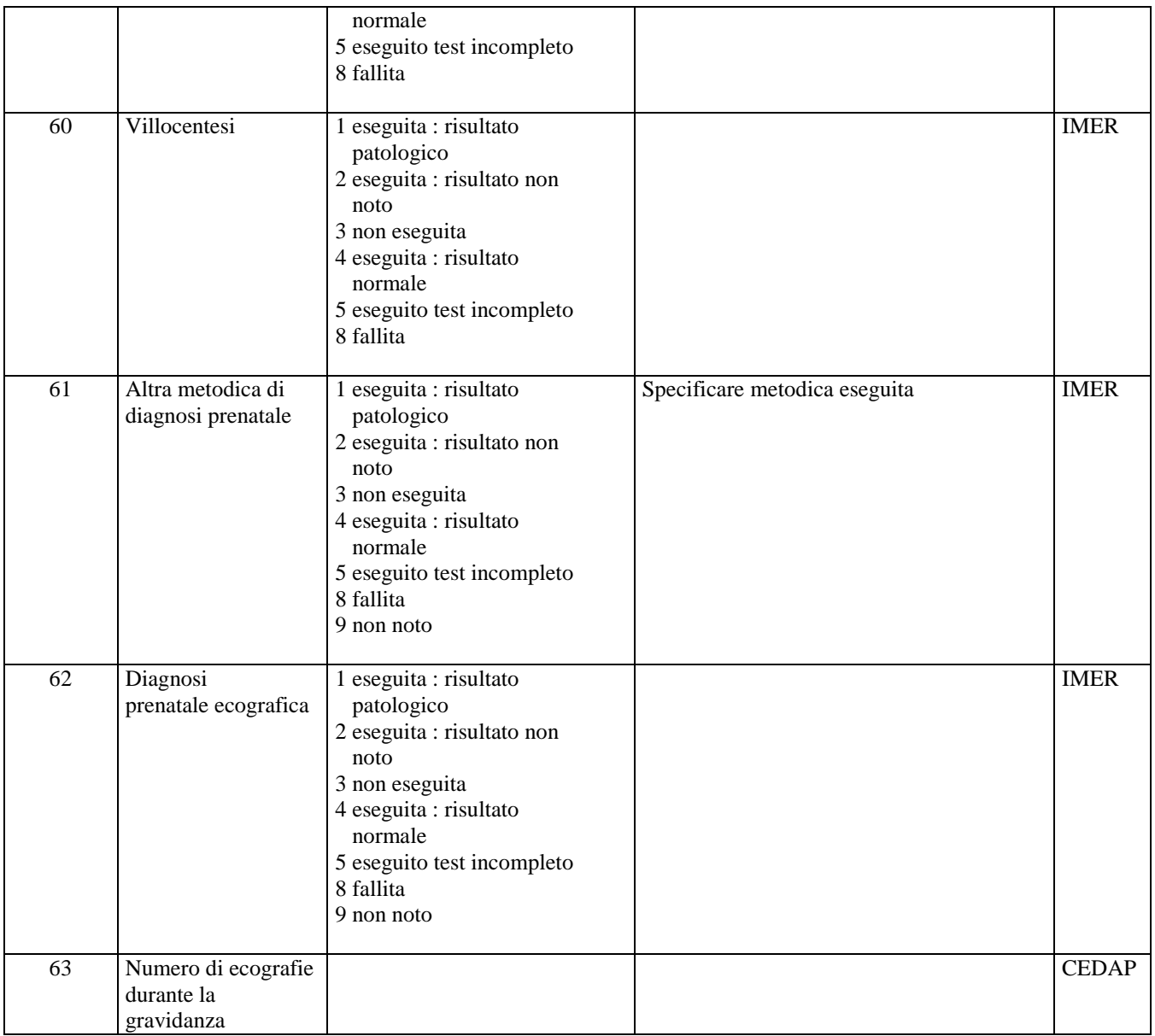

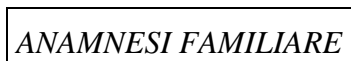

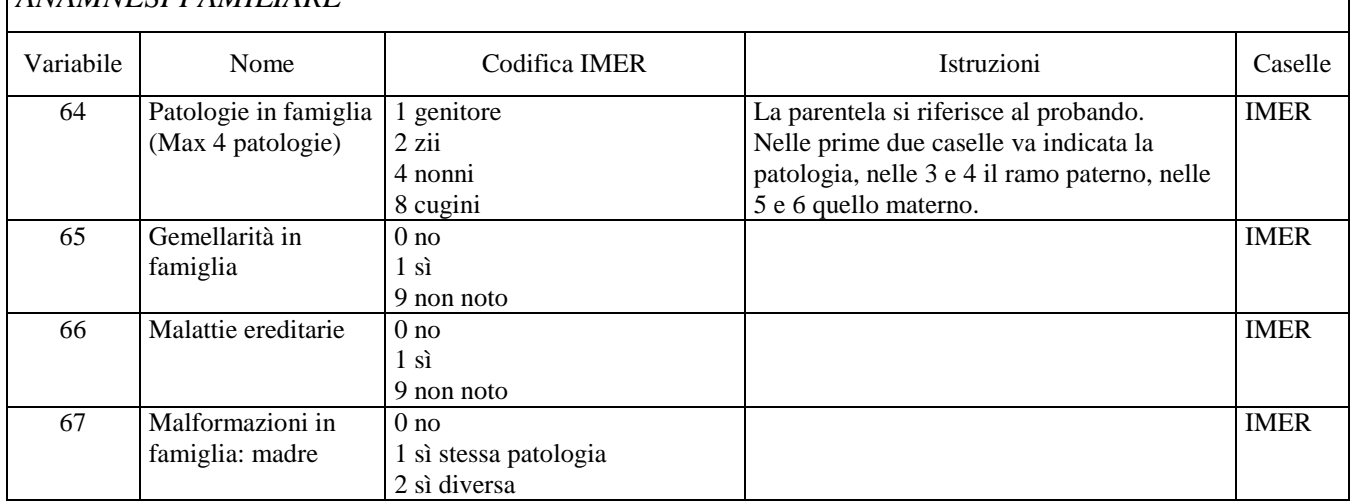

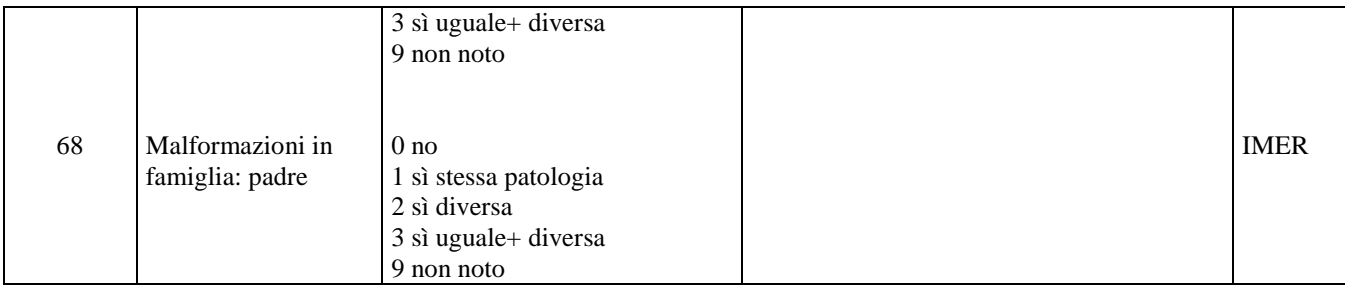

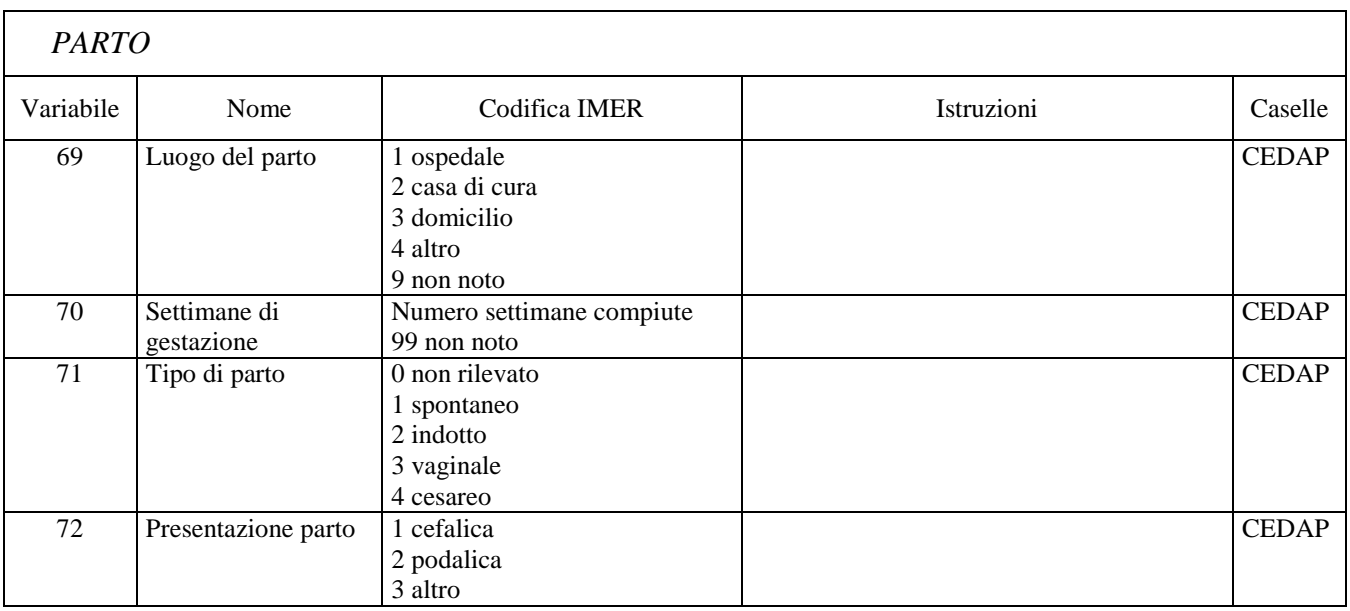

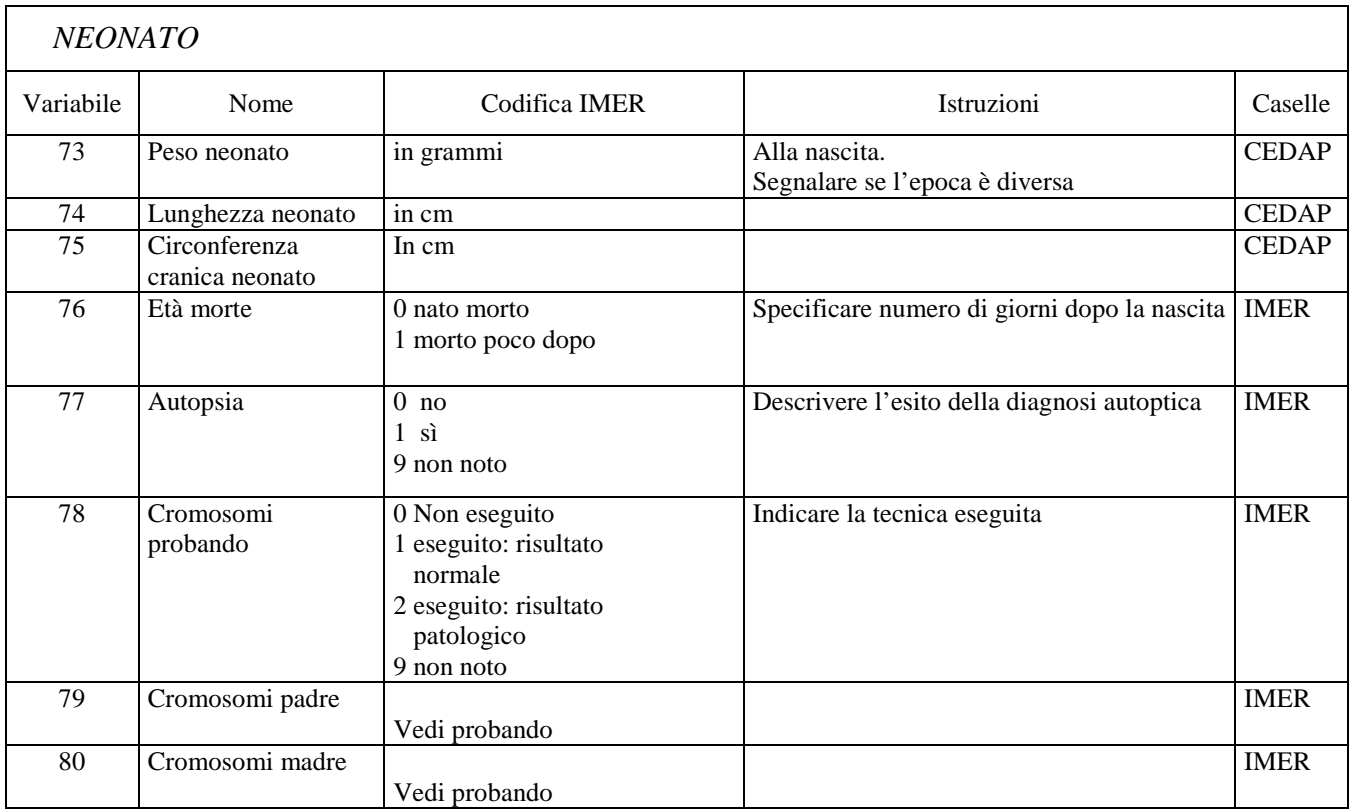

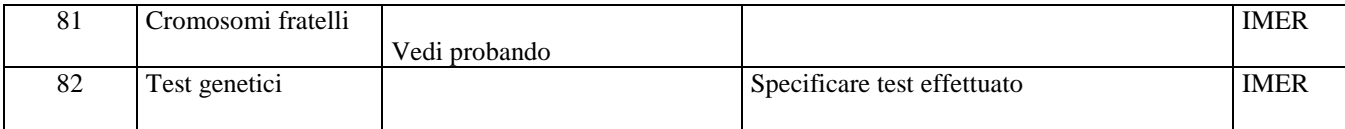

## **Allegato 2: accesso e uso dei dati IMER**

- La prevalenze di anomalie congenite e la produzione di tabelle su dati aggregati sono disponibili liberamente sul website http://www.registroimer.it . L'utente deve specificare il periodo in esame (anno) e i codici delle anomalie di interesse, e il software elabora tabelle ad hoc.
- I Responsabili dei centri partecipanti hanno accesso, mediante password, al database per i dati del proprio centro che possono autonomamente.
- I progetti che richiedono l'accesso/analisi ai dati IMER devono essere proposti mediante richiesta scritta al Coordinamento Scientifico via e-mail (asg@unife.it) per l'approvazione utilizzando l'apposito modulo (Allegato 19.8). Il Richiedente diventa il responsabile dei dati, del loro utilizzo e della corretta conservazione
- Il Responsabile del Data Base coinvolge nel progetto le risorse necessarie (genetista medico, statistico, …)
- Il Comitato Scientifico approva il progetto e si assicura il rispetto delle regole per la sicurezza, e l'uso dei dati IMER. In particolare:
	- > I dati forniti devono essere utilizzati solo ed esclusivamente per la ricerca proposta. I cambiamenti degli obiettivi o dello scopo della ricerca vanno concordati con il Responsabile del Registro.
	- > I dati forniti devono essere conservati rispettando le norme della privacy in computer con codici di sicurezza
	- > I ricercatori si impegnano a non contattare in alcun modo i pazienti o i loro familiari. Qualsiasi tipo di rapporto dei risultati della ricerca non deve fare riferimento a singoli individui o fornire informazioni che ne permettano l'identificazione .
	- I dati rilasciati dal Registro IMER non devono essere trasferiti a terzi.
	- > Al completamento della ricerca i dati forniti dal Registro IMER devono essere restituiti o cancellati.
- Il Comitato Scientifico discute con il richiedente l'authorship.

Qualsiasi pubblicazione o documento ufficiale che include i dati IMER deve definire il livello di

coinvolgimento del Registro nell'interpretazione dei risultati . Vi sono 2situazioni:-

- 4. Il Registro IMER ha fornito i dati ma non riveste alcun ruolo della stesura del lavoro scientifico. Il website IMER va citato in bibliografia e va citato il Registro IMER per i dati forniti
- 5. I membri del gruppo IMER che collaborano attivamente alla stesura de lavoro scientifico vanno inclusi come autori. Il website IMER va citato in bibliografia e va citato il Registro IMER per i dati forniti.
- Sono richieste le bozza dei lavori prima dell'invio per la pubblicazione.
- Il Registro richiede notifica quando un lavoro scientifico è stato accettato e una copia del lavoro finale.

# **Modulo richiesta dati registro IMER**

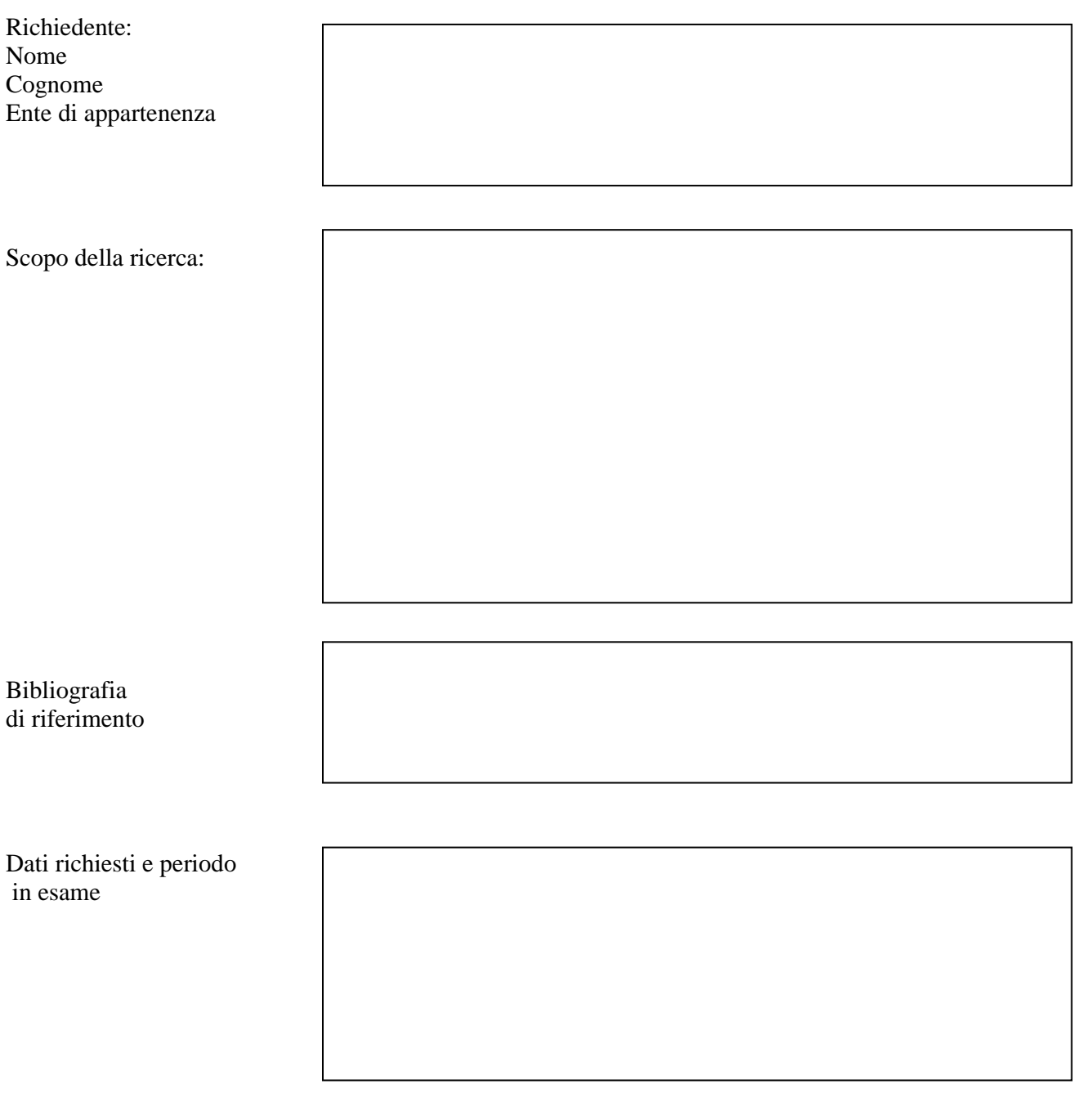

Data: \_\_\_\_\_\_\_\_\_\_\_\_\_\_\_\_\_\_\_\_\_\_ Firma\_\_\_\_\_\_\_\_\_\_\_\_\_\_\_\_\_\_\_\_\_\_\_\_\_\_\_\_\_\_